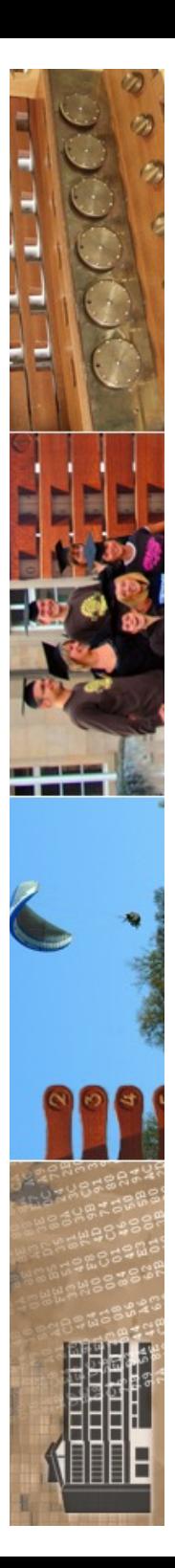

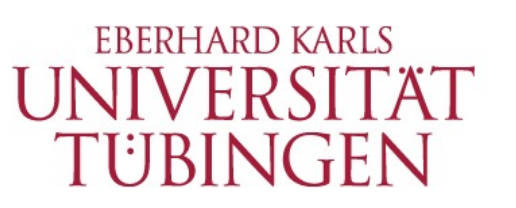

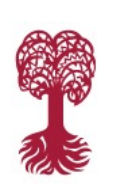

MATHEMATISCH-NATURWISSENSCHAFTLICHE FAKULTÄT **Fachereich Informatik**

**Informationsdienste**

### **Grundlagen der Web-Entwicklung INF3172**

Template-Engines am Beispiel Smarty Thomas Walter 07.12.2023

Version 1.0

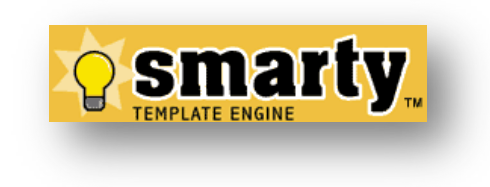

**Smarty** 

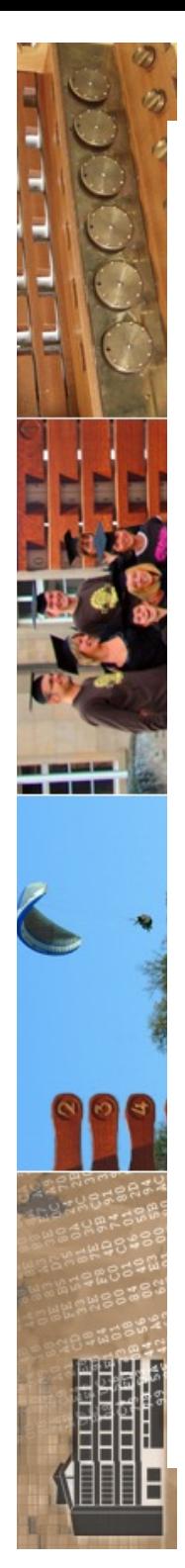

### **ZDV-Rundmail**

Liebe Kolleginnen, liebe Kollegen,

wie Sie der Medienberichterstattung entnehmen konnten, hat es in den vergangenen Monaten erneut zahlreiche erfolgreiche Angriffe auf die IT-Infrastruktur öffentlicher Einrichtungen gegeben. In vielen Fällen gab es wochenlange Totalausfälle der IT-Infrastruktur an Krankenhäusern, Schulen und auch Universitäten. Leider muss während der bevorstehenden Weihnachts- und Neujahrstage erneut damit gerechnet werden, dass Hacker-Gruppen diese Zeit des Jahres für besonders gravierende Angriffe nutzen werden.

Das Rektorat der Universität hat uns daher aufgefordert, für diese Zeit besondere Vorkehrungen zu treffen. Um einen wirksamen Schutz zu gewährleisten, haben wir daher beschlossen, in der Zeit von

\*23.12.2023 bis 26.12.2023

\* 30.12.2023 bis 01.01.2024

die Netzwerkanbindung der Universität von außen nach innen auf das absolut Nötigste zu reduzieren. Ihnen stehen dann außerhalb des universitären Netzes nur die verschlüsselten Web-Dienste über https zur Verfügung.

Um diese Maßnahme vorzubereiten, ist ein Probelauf für \* Freitag, 08.12.2023 16h bis 17h  $\sum_{i=1}^{n}$ - Grundlagen der Web **Smarty** 

Tübingen

Entwicklung, Wintersemester 2023/24

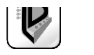

**EBERHARD KARLS UNIVERSITA** 

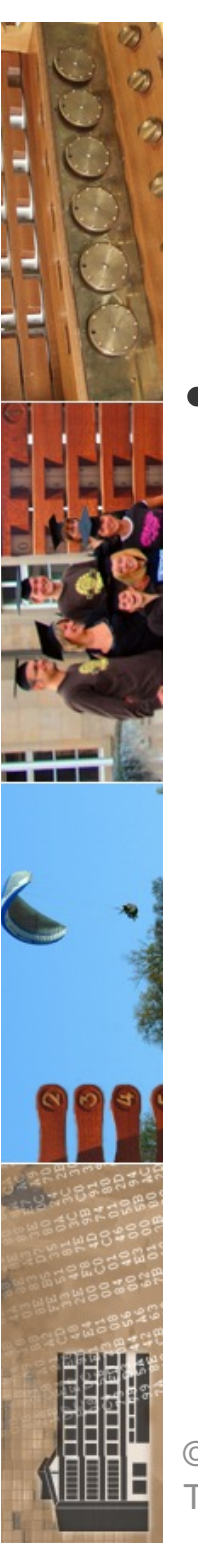

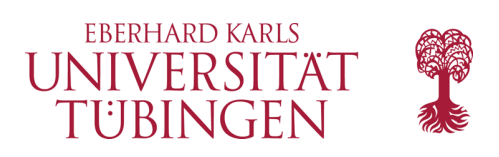

### Frameworks

- Framework: *wiederverwertbares*  Softwaresystem mit bereits implementierter, genereller Funktionalität
	- Spezialisierung führt zu konkreter Anwendung
	- Framework *setzt Architektur um*
	- Framework folgt Design Pattern
	- Beispiele
		- Node.js
		- ZF: Laminas (Zend Framework)
		- Ruby on Rails

**Smarty** 

- JEE
- Angular
- dojo

© 2023 Universität Tübingen

INF3172 - Grundlagen der Web-INF3172 - Grundlagen der Web-<br>Entwicklung, Wintersemester 2023/24 3

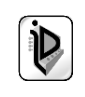

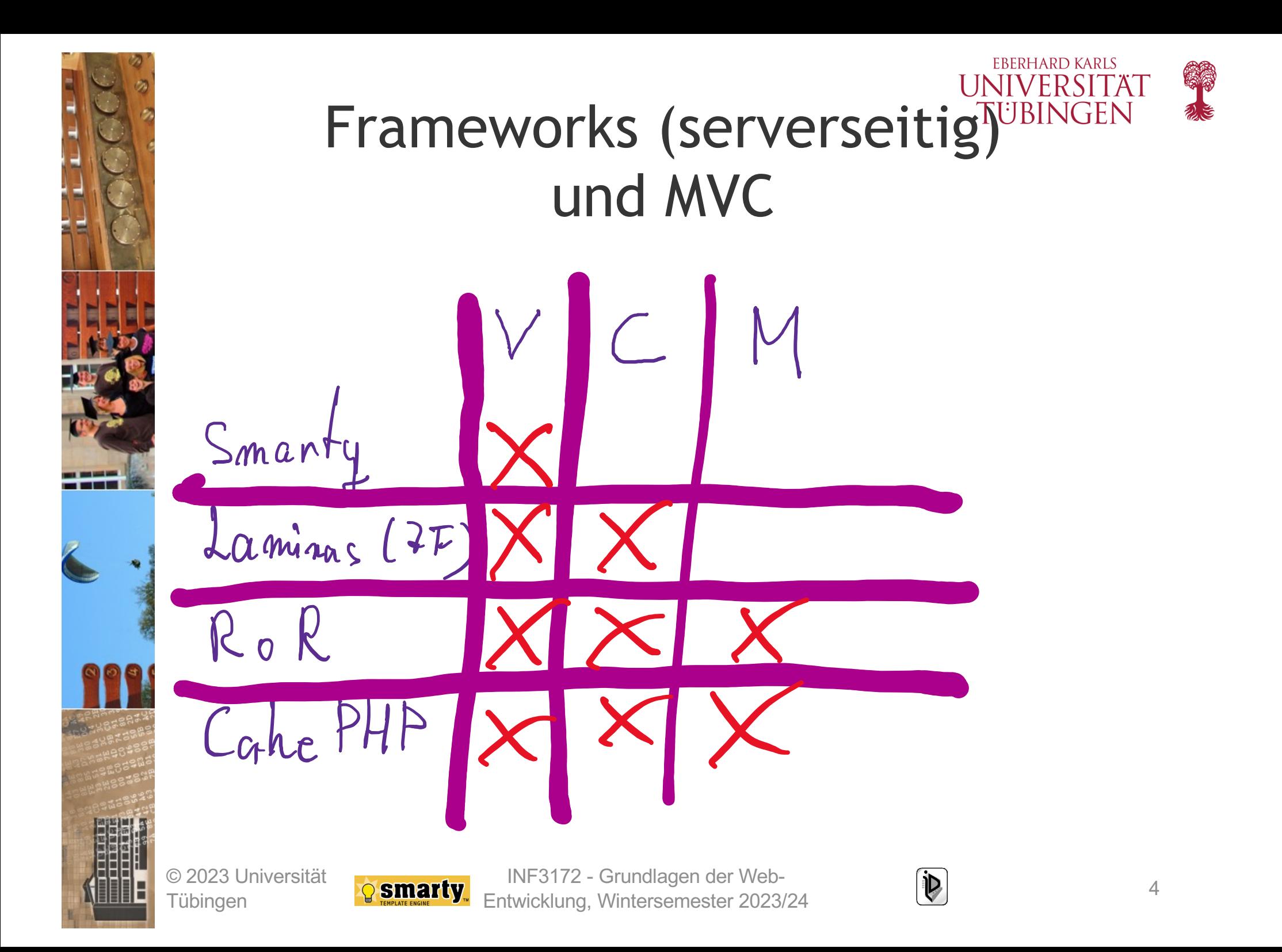

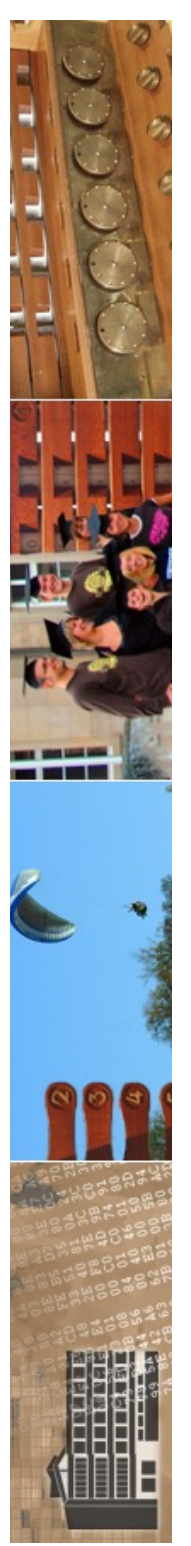

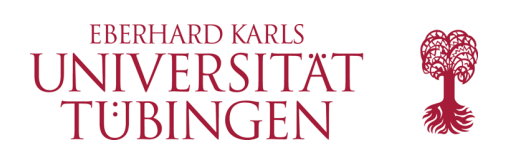

# Template Engine

- Software, welche in Vorlagen (den Templates) Platzhalter mit konkretem Inhalt ausfüllt
- in Templates soll *keine* Business-Logik enthalten sein!
- in MVC-Paradigma: Abspaltung der View durch Template-Engine

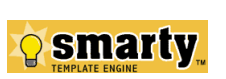

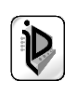

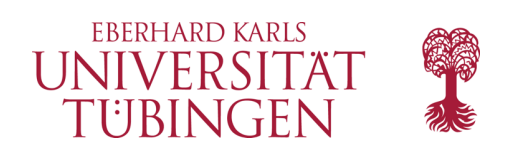

### Bewertung

- durch Template-Engine *saubere Trennung* der View vom Programm-Code
- Designer unabhängig vom Programmierer, kann sich besser einbringen
- zusätzlicher Overhead
- zusätzliche Strukturen
- **Performance**

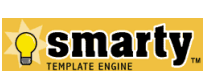

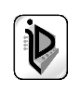

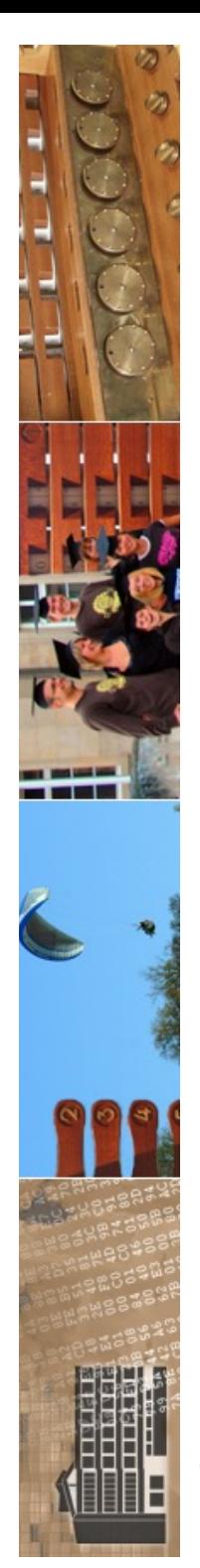

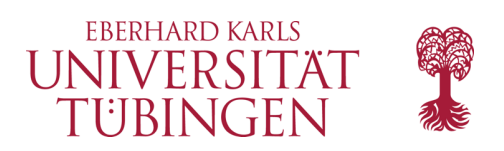

### Beispiele

- Beispiele für Template Engines
	- Smarty
		- www.smarty.net
	- Fluid/FLOW3
	- alle weiteren serverseitigen Frameworks in dieser Veranstaltung haben eine Art von Template Engine: CakePHP, Ruby on Rails, Laminas-(ZEND)- Framework
	- zahlreiche weitere

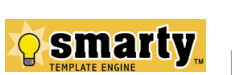

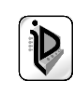

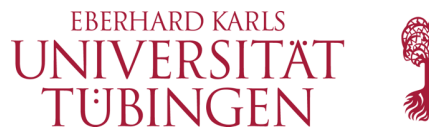

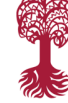

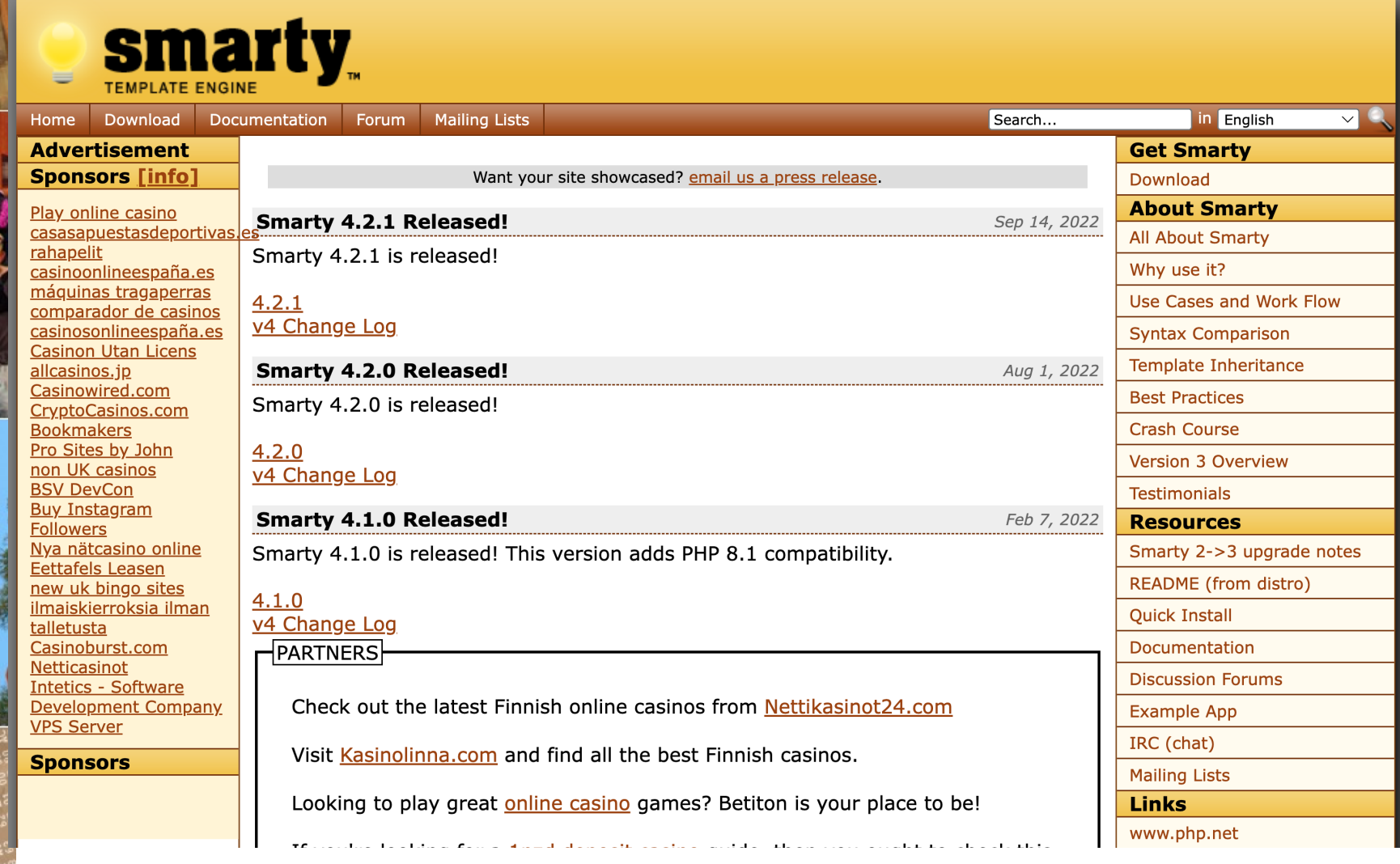

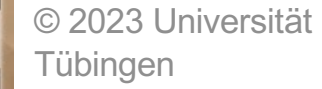

 $\circledcirc$   $\circledcirc$ 

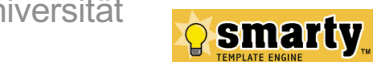

INF3172 - Grundlagen der Web - Entwicklung, Wintersemester 2023/24

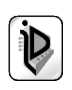

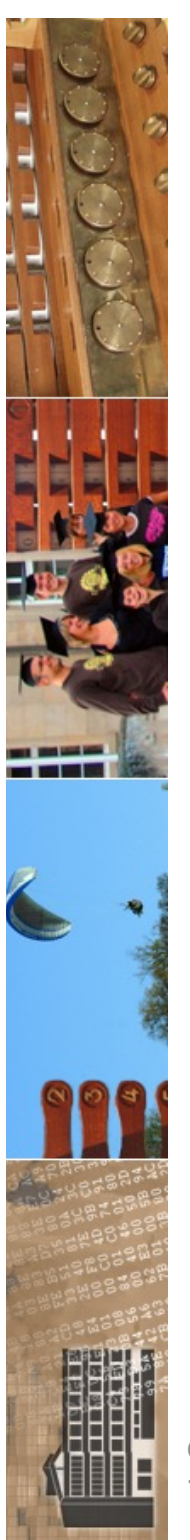

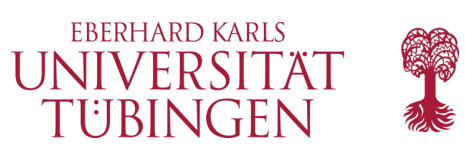

# Einleitung Smarty

- Smarty ist eine "kompilierende Template-Engine" für PHP
- Ziel: Trennung der in PHP geschriebenen Anwendungslogik von der Sicht/Formatierung
	- keine Applikationslogik im Template, keine Präsentationslogik in der PHP-Anwendung

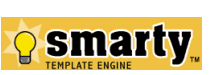

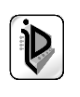

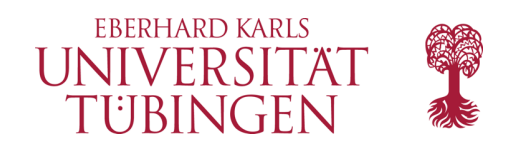

### **Separation of presentation from application** code

- This means templates can certainly contain logic under the condition that it is for presentation only. Things such as including other templates, alternating table row colors, upper-casing a variable, looping over an array of data and rendering it are examples of presentation logic.
- This does not mean however that Smarty forces a separation of business and presentation logic. Smarty has no knowledge of which is which, so placing business logic in the template is your own doing.
- . Also, if you desire no logic in your templates you certainly can do so by boiling the content down to text and variables only.

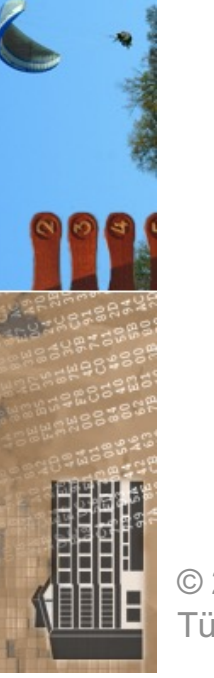

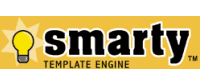

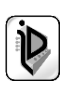

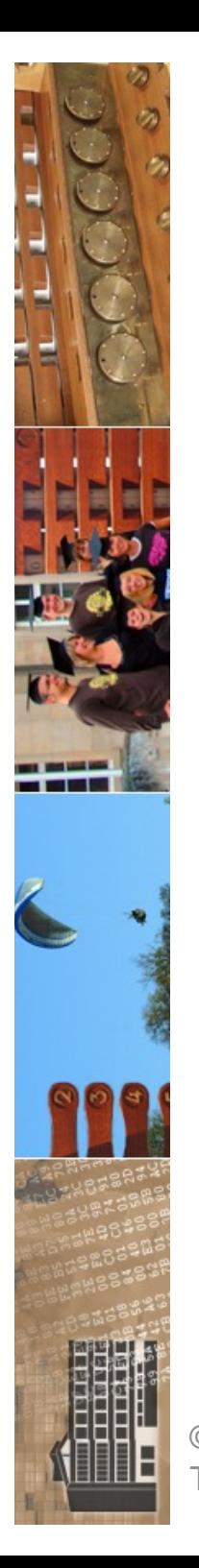

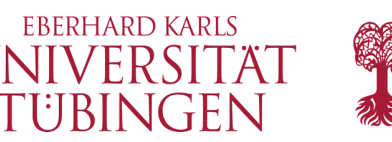

### Vorteile von Smarty

- Smarty ist
	- sehr performant
	- nur einmaliges Compilieren der Templates (wenn unverändert)
	- if/elsif/else/endif –Konstrukte im Template
	- unterstützt Caching
	- erweiterbar durch PlugIn-Architektur

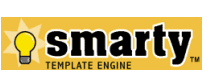

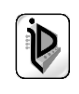

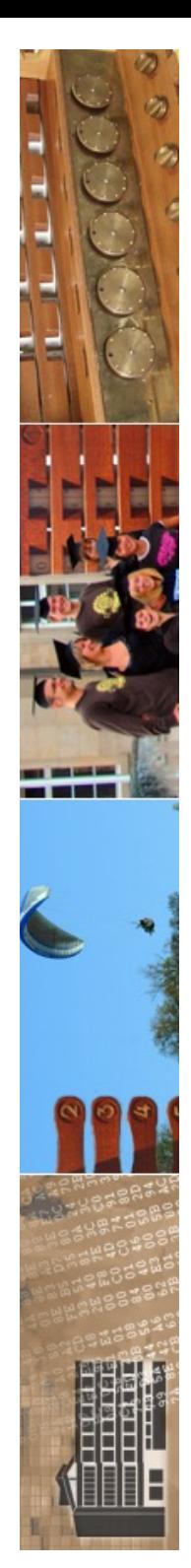

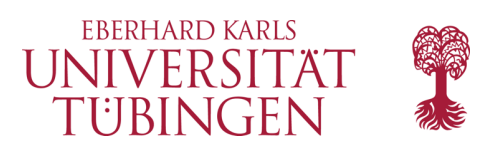

### Resourcen

- zentral:
	- **http://www.smarty.net/**

- darüber hinaus zahlreiche Ressourcen im Web
	- auch gute Dokumentation (Monte Ohrt, Andrei Zmievski)

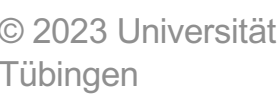

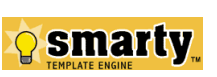

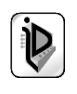

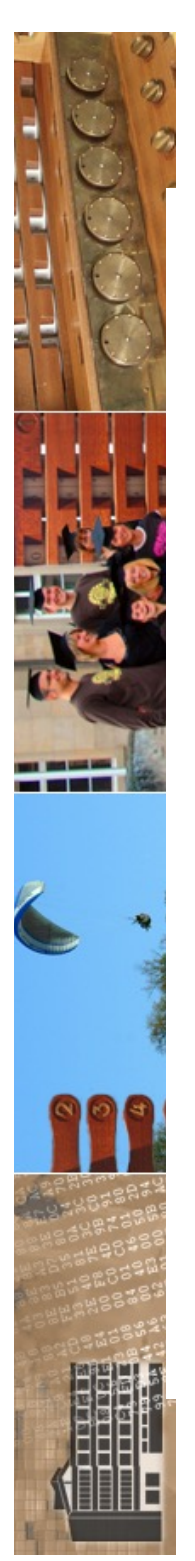

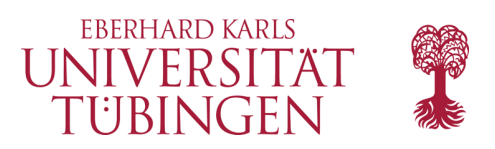

### smarty

Smarty is a template engine for PHP, facilitating the separation of presentation (HTML/CSS) from application logic.

View the Project on GitHub smarty-php/smarty

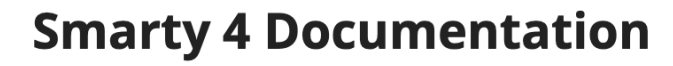

Smarty is a template engine for PHP, facilitating the separation of presentation (HTML/CSS) from application logic.

It allows you to write templates, using variables, modifiers, functions and comments, like this:

<h1>{\$title|escape}</h1>

#### $< p>$

The number of pixels is: {math equation="x \* y"  $x=$ \$hei  $\langle$ /p>

When this template is rendered, with the value "Hello world" for the variable \$title, 640 for \$width, and 480 for \$height, the result is:

<h1>Hello world</h1>

 $< p >$ 

The number of pixels is: 307200.

 $\langle$ /p>

#### **Introduction**

- Philosophy or "Why do I need a template engine?"
- Features or "Why do I want Smarty?"
- Getting Started

© 2023 Universität Tübingen

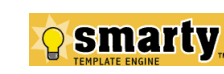

INF3172 - Grundlagen der Web - INF3172 - Grundlagen der Web-<br>Entwicklung, Wintersemester 2023/24 13

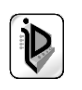

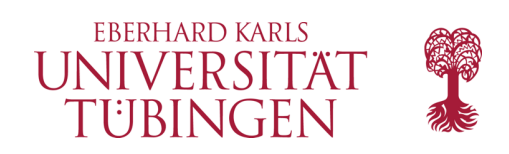

### Installation

- die Grundinstallation ist einfach:
	- Herunterladen von Smarty (aktuell sind 2.6.31, 3.1.4 und 4.2.1)
	- Entpacken
	- Kopieren des Smarty-Verzeichnisses an geeignete Stelle, etwa **PHPDIR/smarty**
	- Anpassen der Direktive **include\_path** in php.ini
	- aktuelles PHP vorausgesetzt

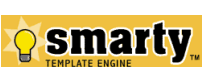

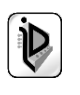

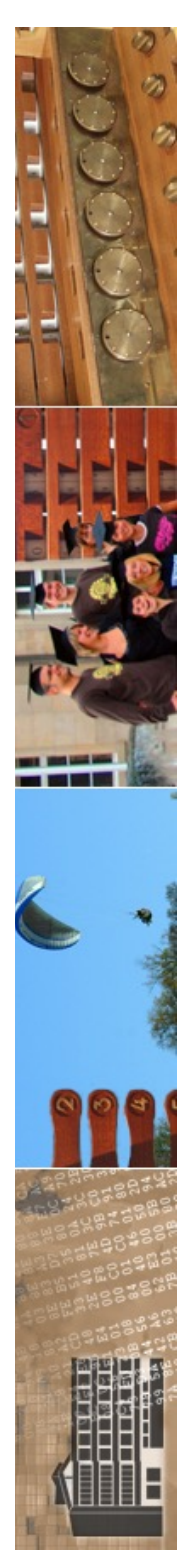

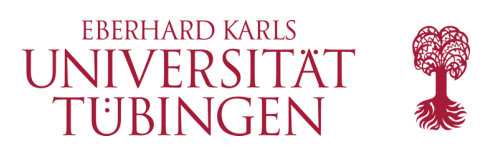

### Installation

oder: Composer (wieder)

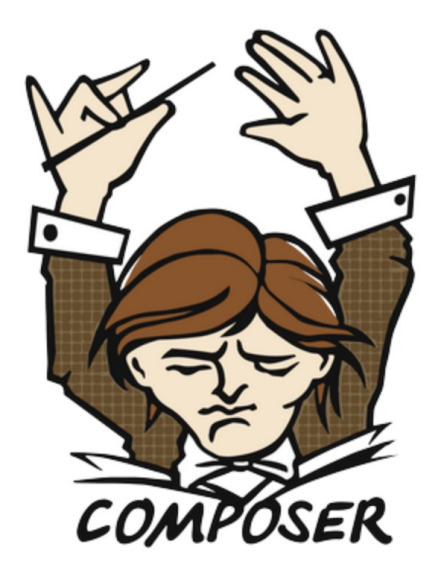

A Dependency Manager for PHP

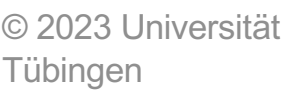

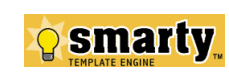

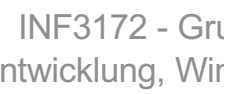

**Installation** 

Smarty versions 3.1.11 or later can be installed with Composer.

To get the latest stable version of Smarty use:

composer require smarty/smarty

To get the latest, unreleased version, use:

composer require smarty/smarty:dev-master

To get the previous stable version of Smarty, Smarty 3, use:

composer require smarty/smarty: ^3

Here's how you create an instance of Smarty in your PHP scripts:

 $\langle$ ?php

require 'vendor/autoload.php';  $$smarty = new Smarty();$ 

Entwicklung, Wir allow that the library files are in place, it's time to setup the Smarty directories for your application.

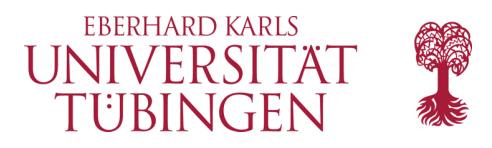

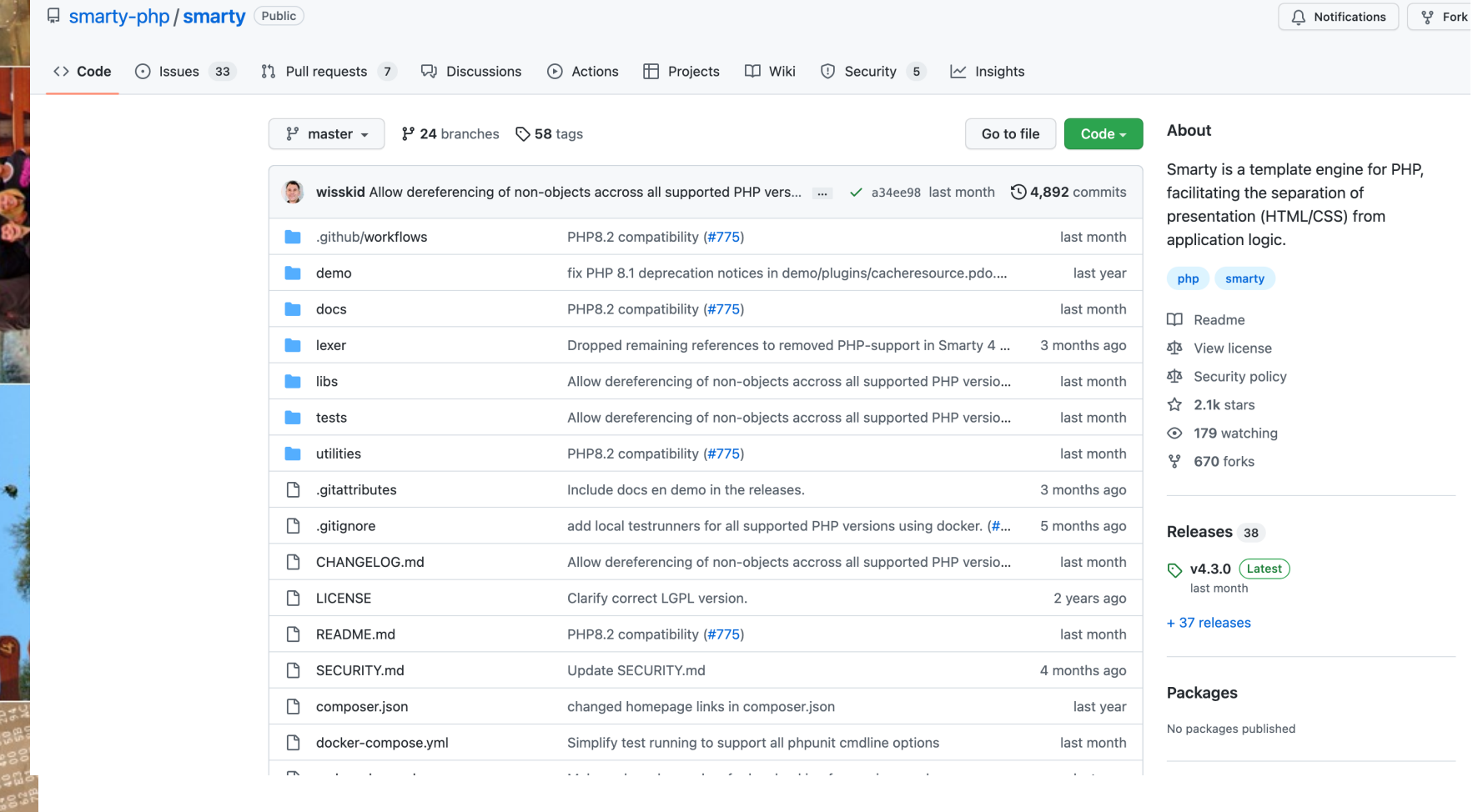

© 2023 Universität Tübingen

**CONTRACTOR** ---

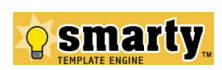

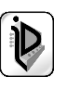

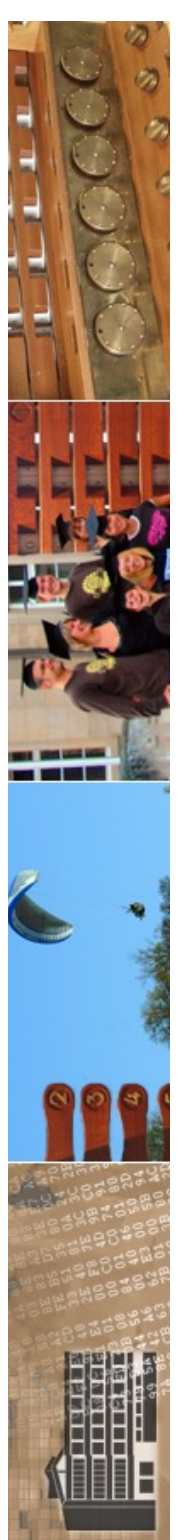

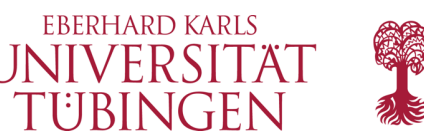

### Verzeichnisstruktur

- Smarty sollte unbedingt mit einer vernünftigen Verteilung auf Verzeichnisse betrieben werden
- 
- spezielle Verzeichnisse für compilierte Templates, Templates, Konfigurationen, ...
- nur wenig unterhalb von "htdocs"

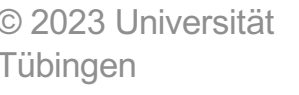

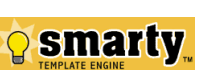

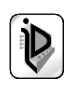

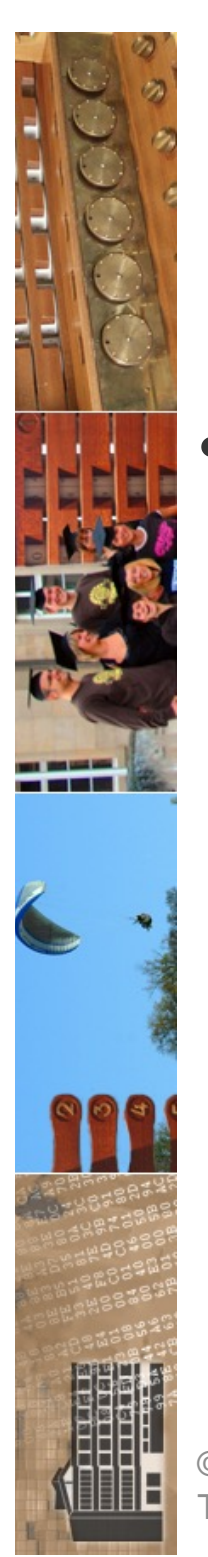

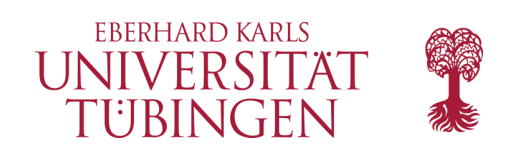

### erste Schritte

- Beispielanwendung mit Smarty:
	- Smarty-PHP setzt eine Variable "message"
	- Template fügt den Wert der Variablen ein und verwendet unser CSS

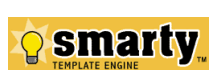

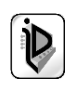

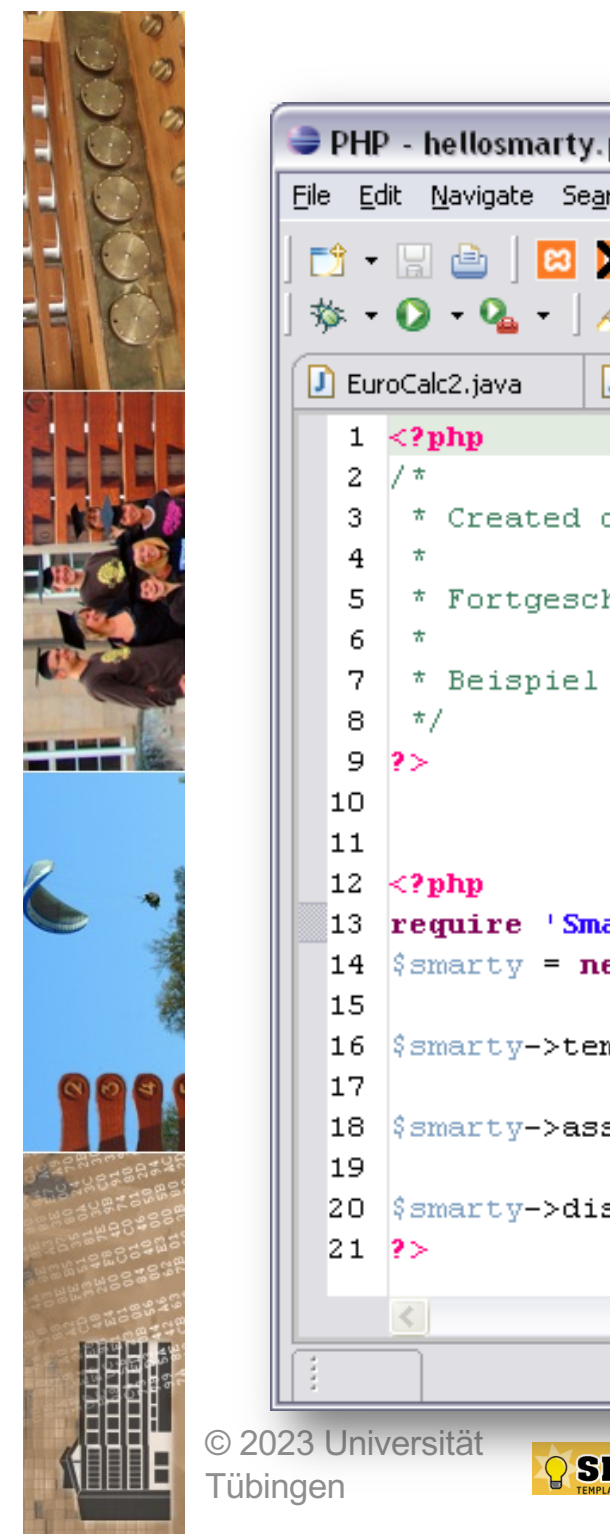

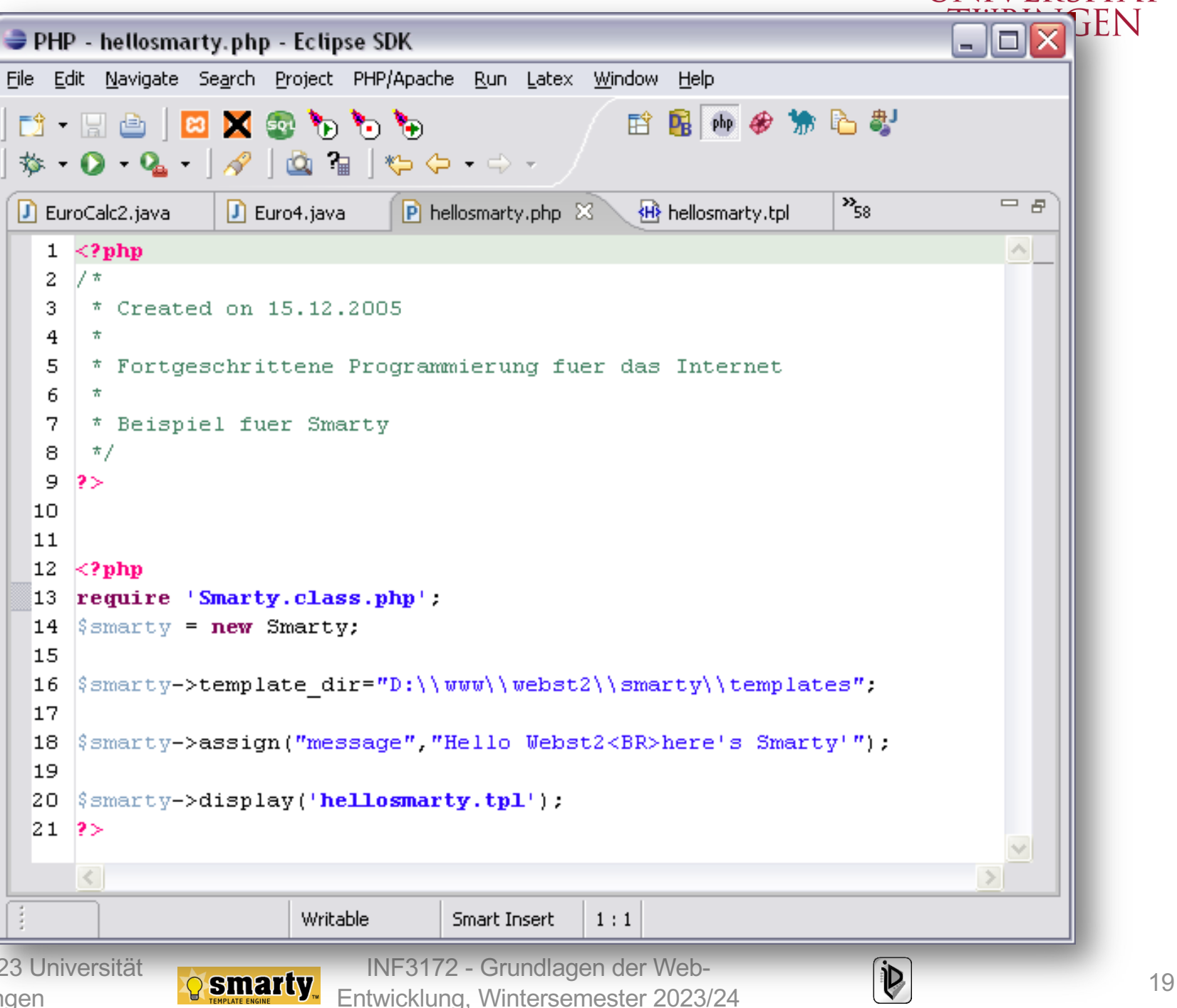

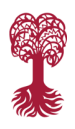

**EBERHARD KARLS JILVERSI** 

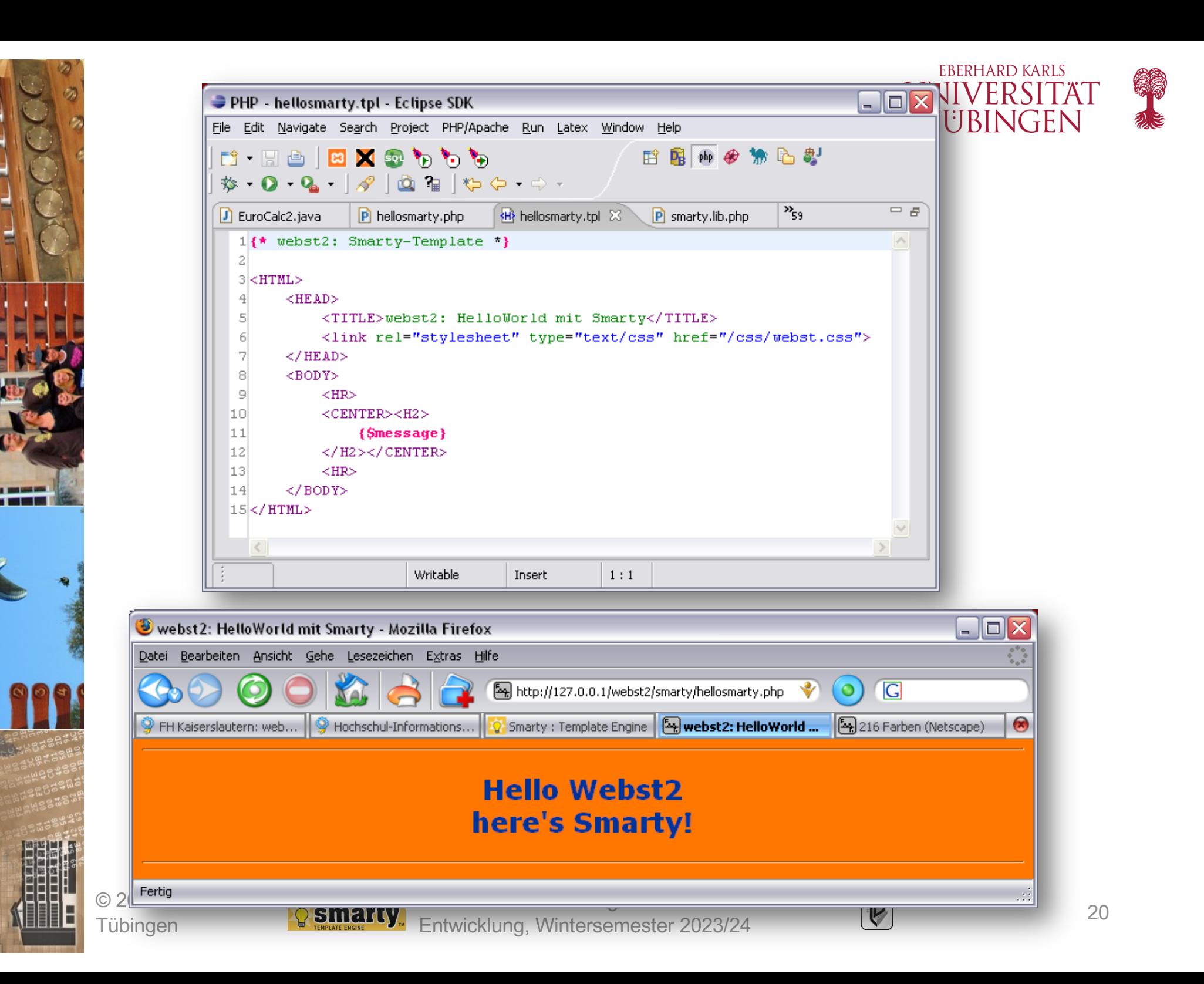

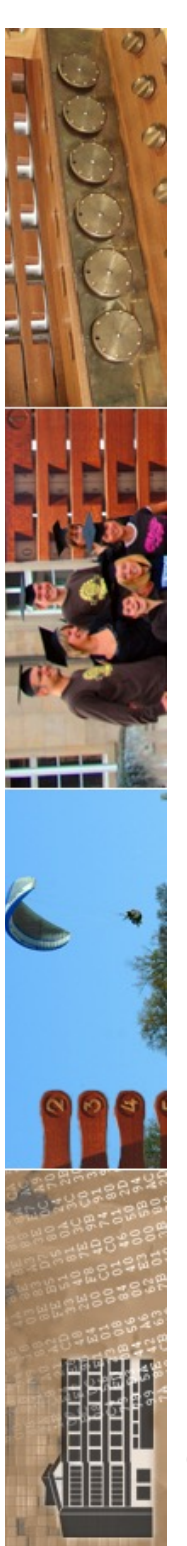

Tübingen

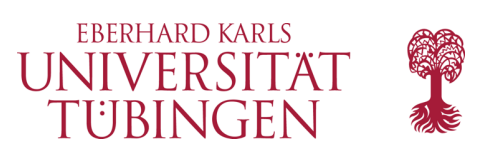

### beim Ausführen...

- ...wird das Template "compiliert" zu reinem PHP
- großer Performance-Vorteil, da keine Neucompilation, solange sich das Template nicht geändert hat

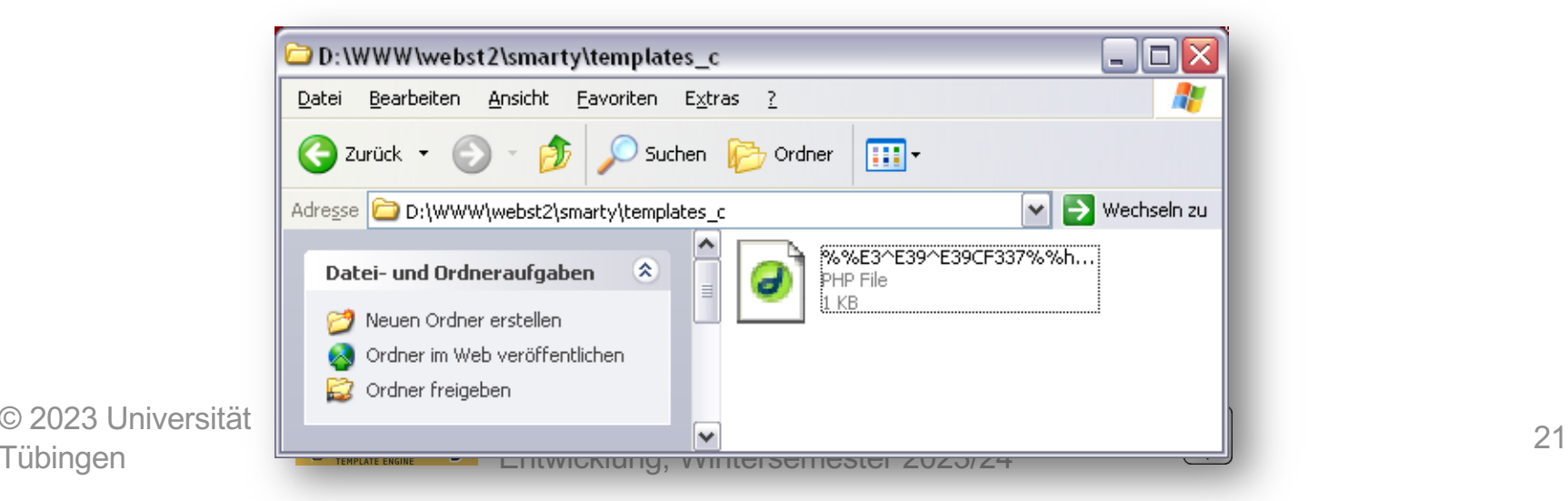

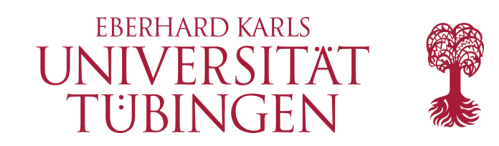

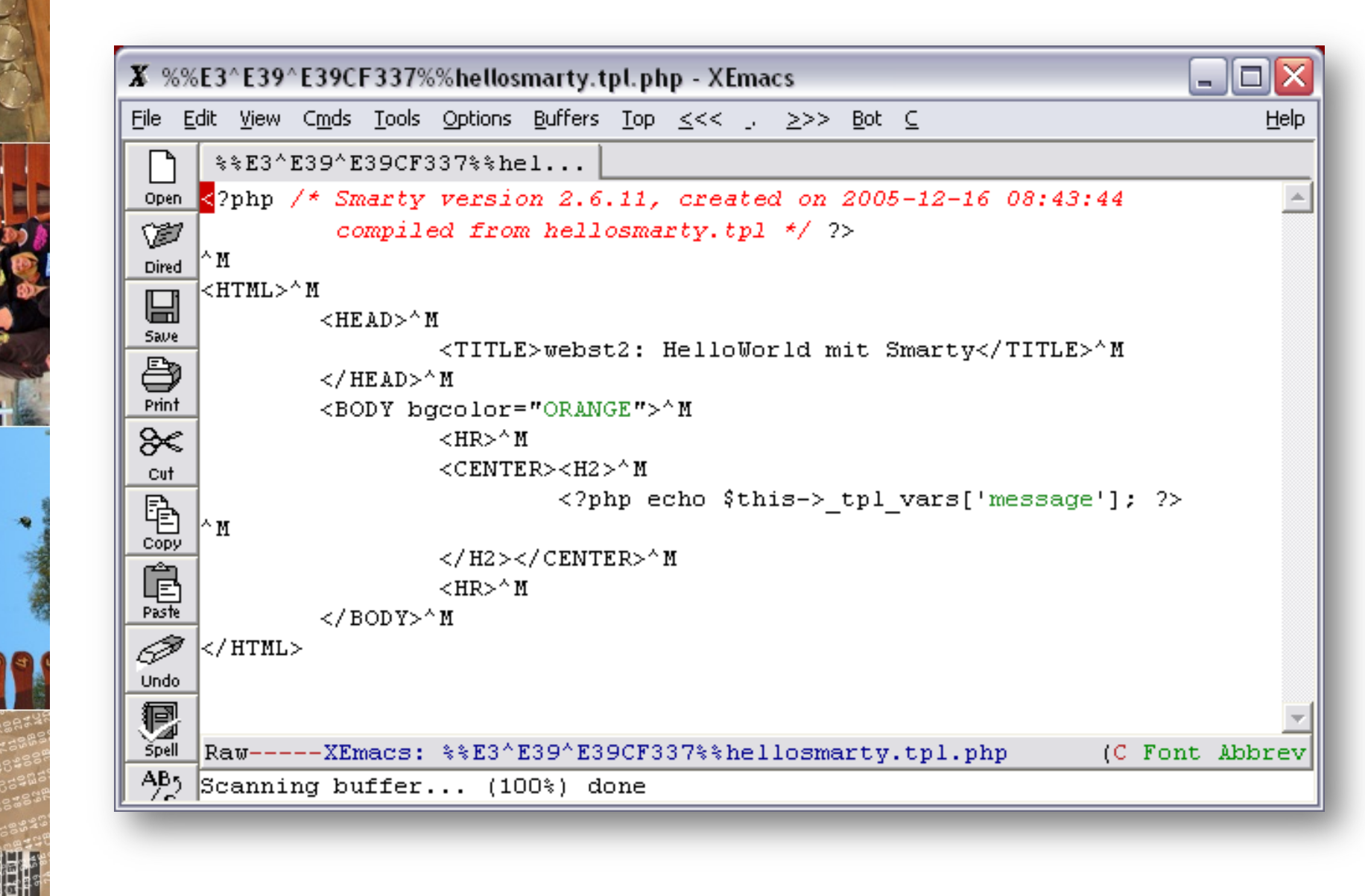

© 2023 Universität **Tübingen** 

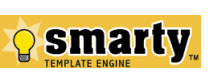

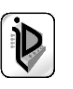

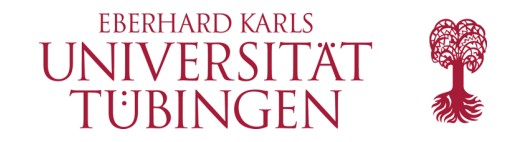

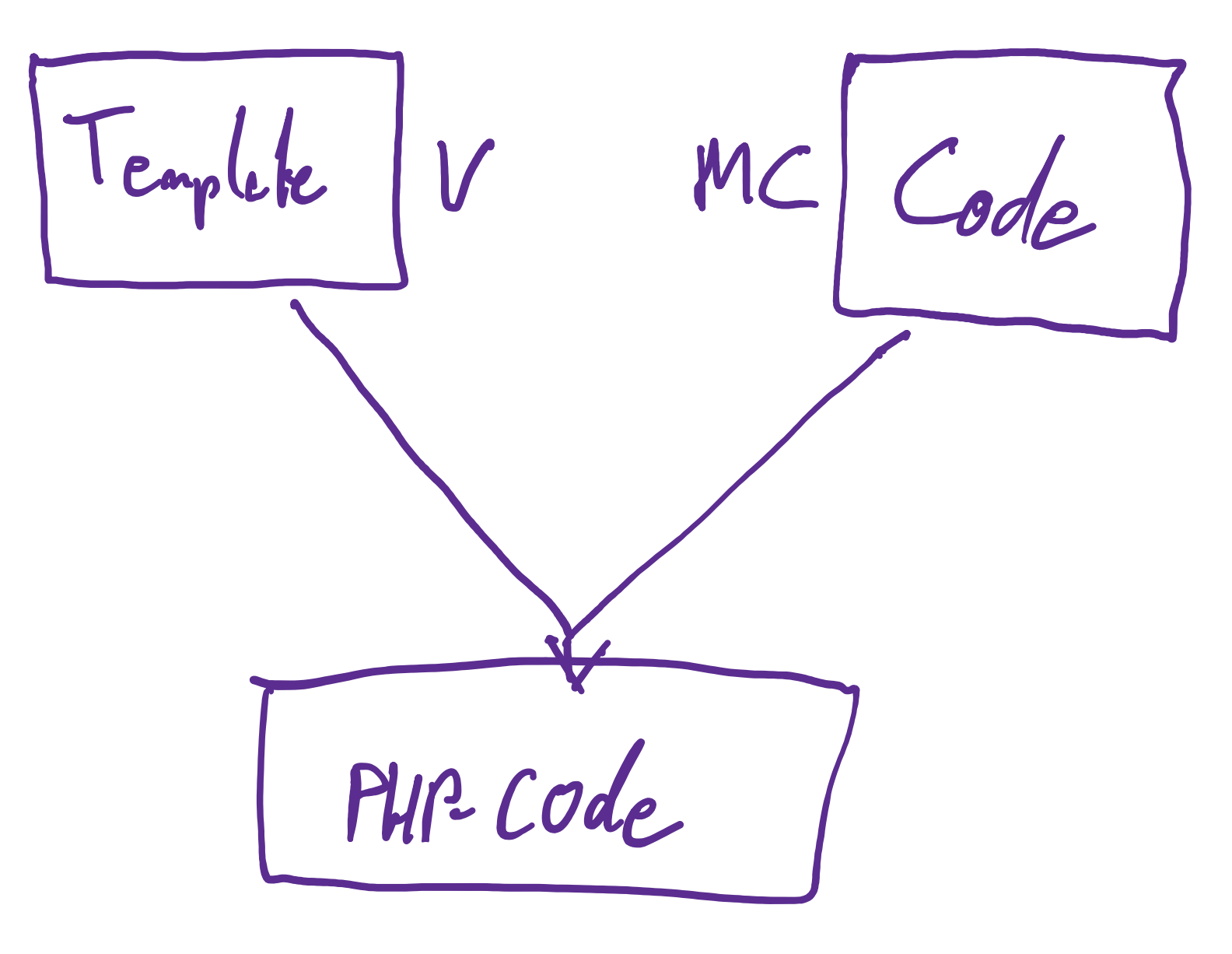

© 2023 Universität **Tübingen** 

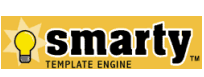

INF3172 - Grundlagen der Web - INF3172 - Grundlagen der Web-<br>
Entwicklung, Wintersemester 2023/24 23

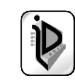

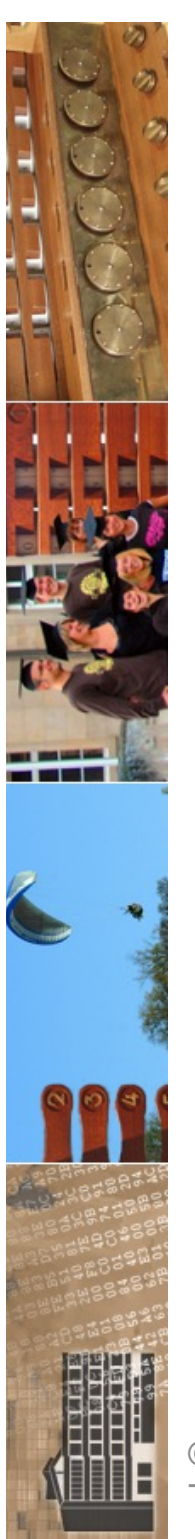

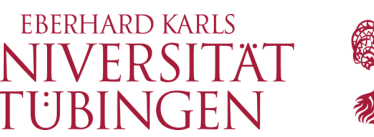

### Konfiguration über Datei

• zahlreiche Smarty-Parameter können sinnvollerweise über eine zentrale include-Datei verwaltet werden

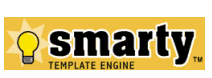

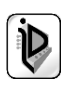

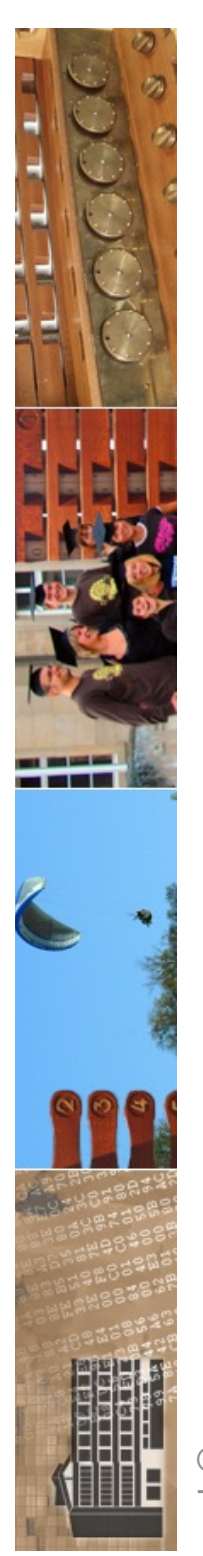

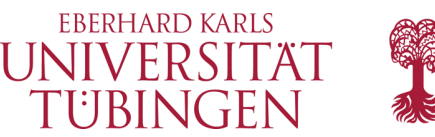

### Smarty programmieren

• Grundlegendes:

Smarty-Code innerhalb von Templates beginnt standardmäßig mit den Tags

**{ <smarty-code> }**

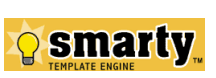

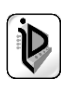

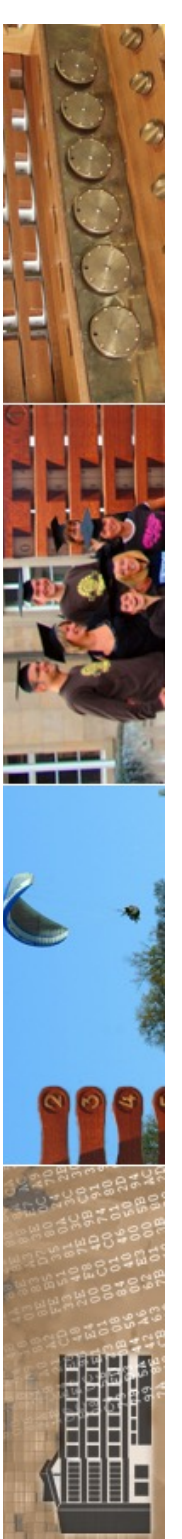

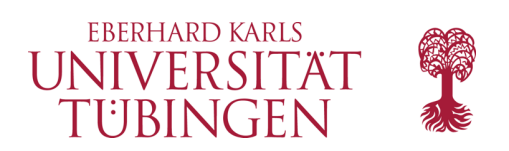

### Kommentare

• Kommentare in Smarty-Templates:

**\* Kommetar im Smarty-Template \*** 

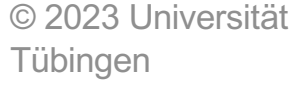

**{**

**}**

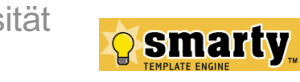

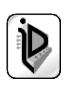

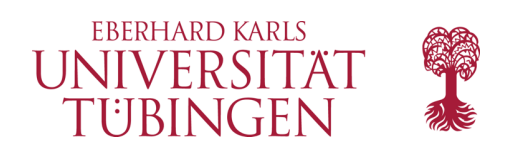

### Variablen

- Variablenbezeichner beginnen mit **\$**
- Arrays werden mit **[i]** indiziert
- assoziative Arrays werden \$assArray.key indiziert
- Objektattribut: **\$referenz->attribut**
- Objektmethode: **\$referenz->methode()**
- Systemvariable: **#PATH#**

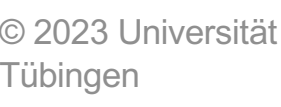

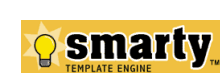

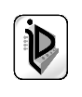

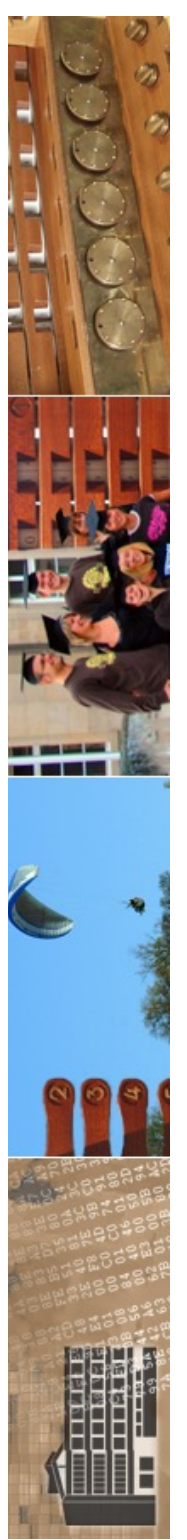

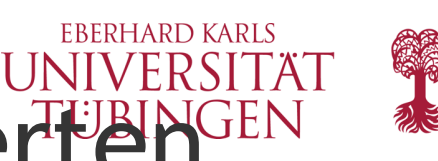

### Übergabe von Variablenwerten aus PHP-Script (I)

- mittels
	- **assign(variablenname, wert);**
- wird in PHP eine Variable für das Template bereitgestellt
- diese Variable hat im Template den Bezeichner **\$variablenname** und den Wert **wert**

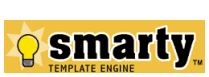

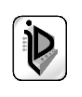

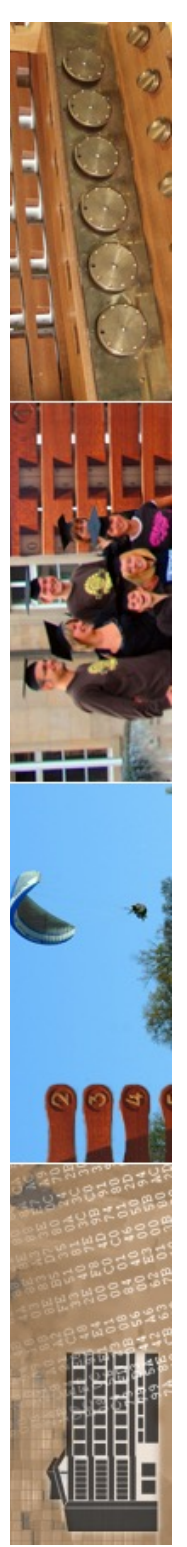

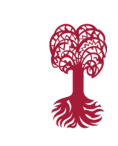

**FRERHARD KARLS** 

### UNIVERSITÄ<sup>-</sup> Ubergabe von Variablenwerten aus PHP-Script (II)

- analog für PHP-Arrays:
	- **assign(arrayname, array(0,1,2,"drei"));**
- und für assoziative Arrays in PHP:
	- **assign(hashname,array(key1 => value1, key2 => value2);**

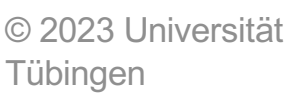

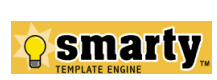

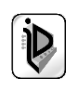

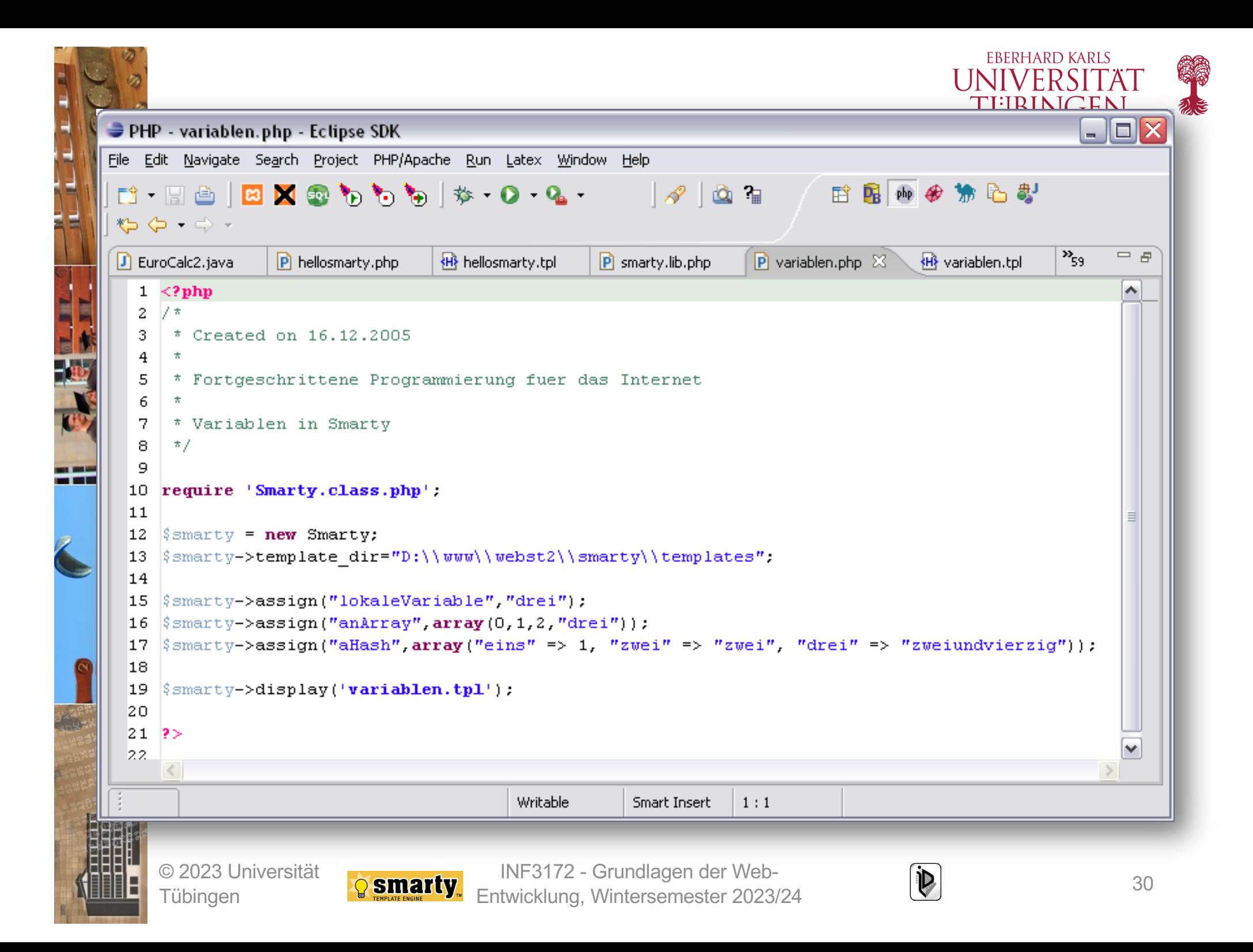

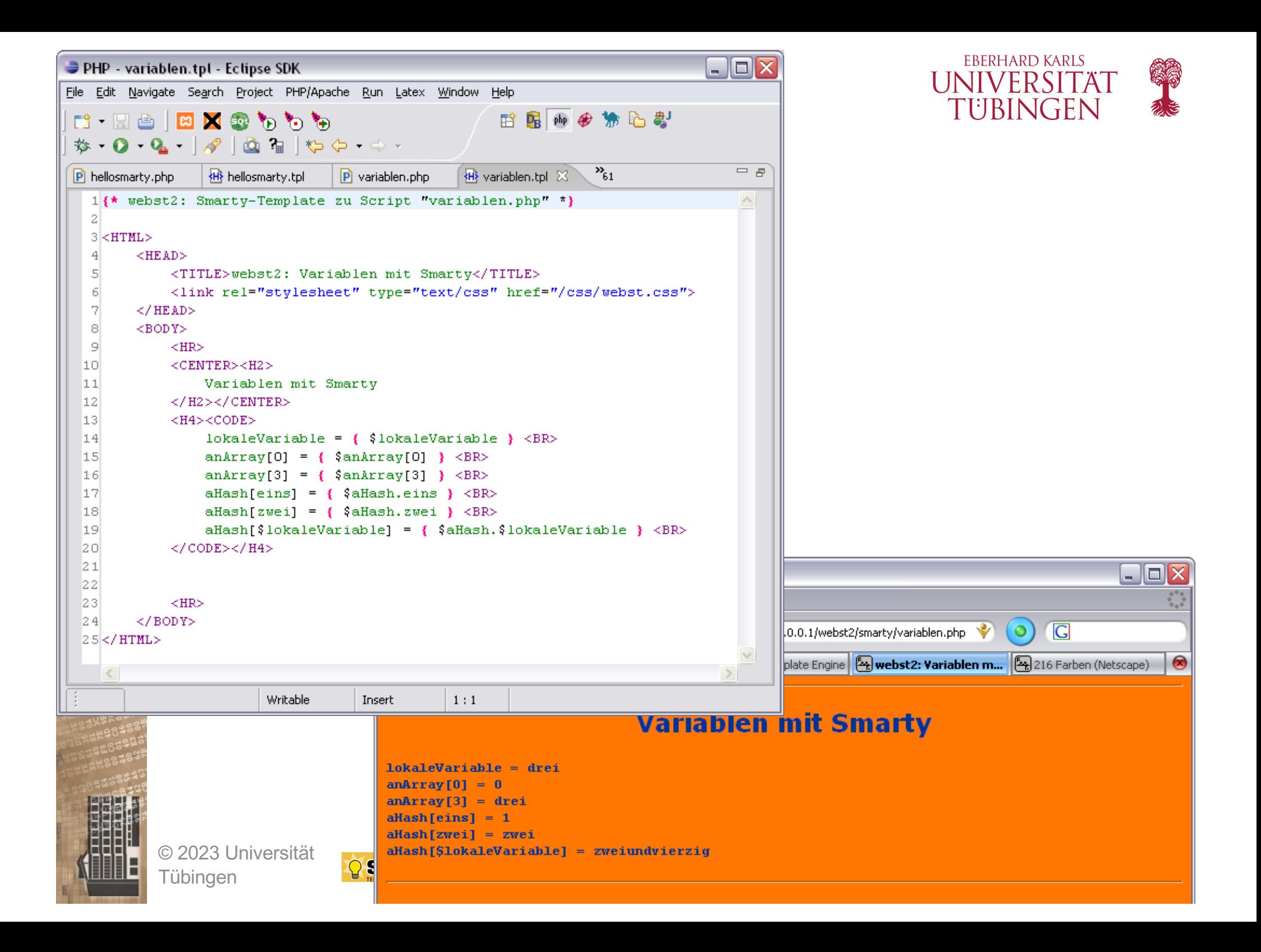

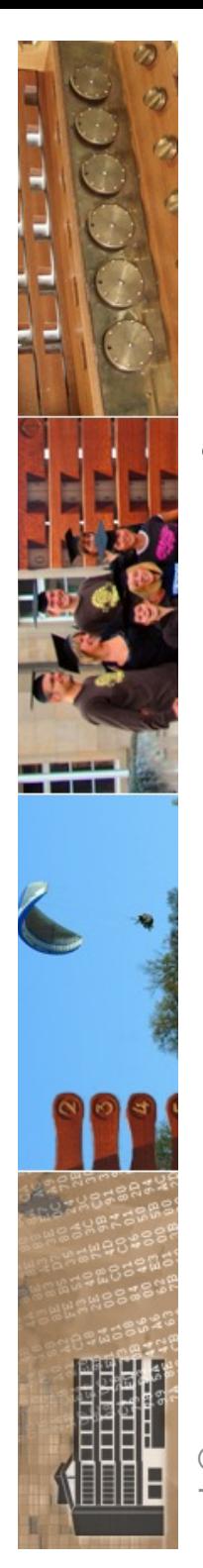

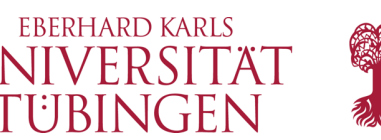

### die Referenz **\$smarty**

- die Variable \$smarty referenziert auf ein Objekt, welches wesentliche Informationen zur Webapplikation speichert, etwa
	- **\$smarty.server.SERVER\_NAME**
	- **\$smarty.env.PATH**
	- **\$smarty.session.id**
	- **\$smarty.cookies.benutzer**
	- **\$smarty.version**

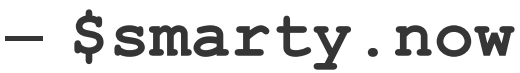

© 2023 Universität Tübingen

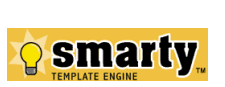

INF3172 - Grundlagen der Web-INF3172 - Grundlagen der Web-<br>Entwicklung, Wintersemester 2023/24 32

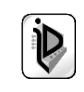

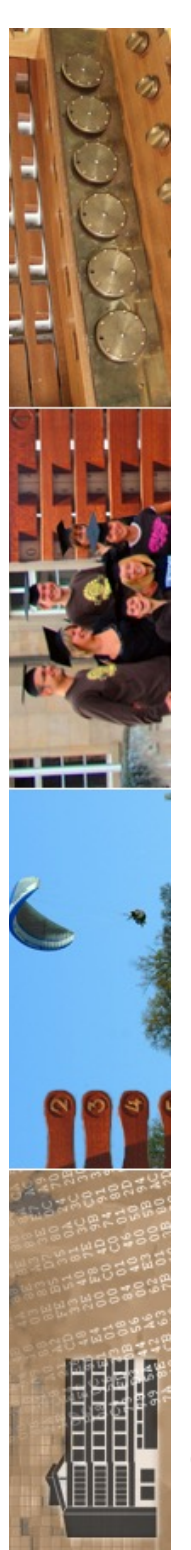

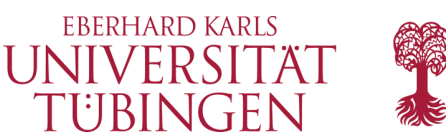

## Smarty Funktionen

• Smarty verfügt über einige nützliche Funktionen, etwa

– **lower**

- **upper**
- **nl2br**

– **...**

- **replace**
- **regex\_replace**

© 2023 Universität Tübingen

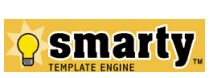

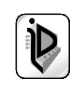

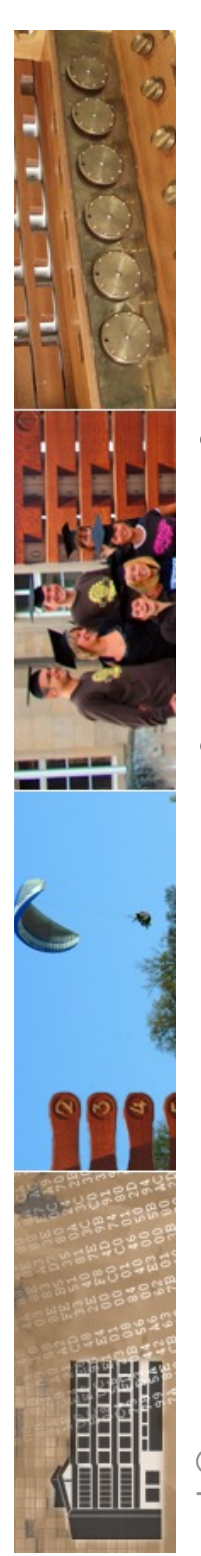

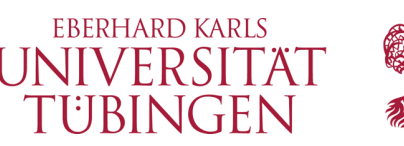

## Laden einer Konfiguration

- die Direktive **config\_load** lädt eine Konfiguration in Smarty
- zwingender Parameter:
	- **file**

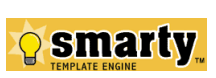

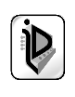

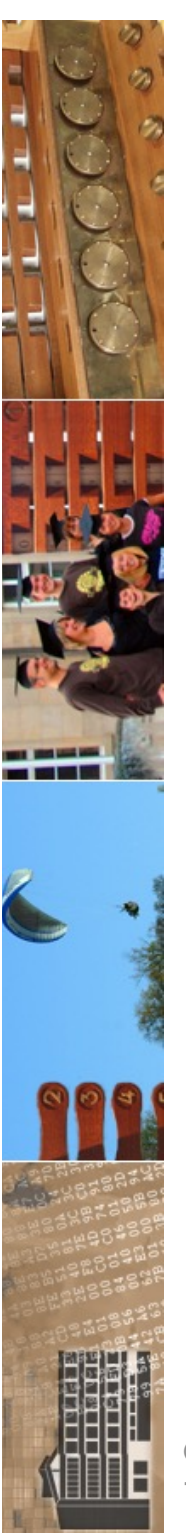

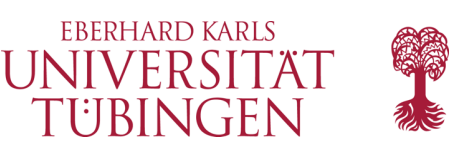

### Kontrollstrukturen

• Smarty stellt in den Templates auch Kontrollstrukturen bereit

– Verzweigungen

– Schleifen

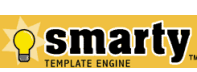

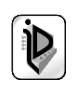

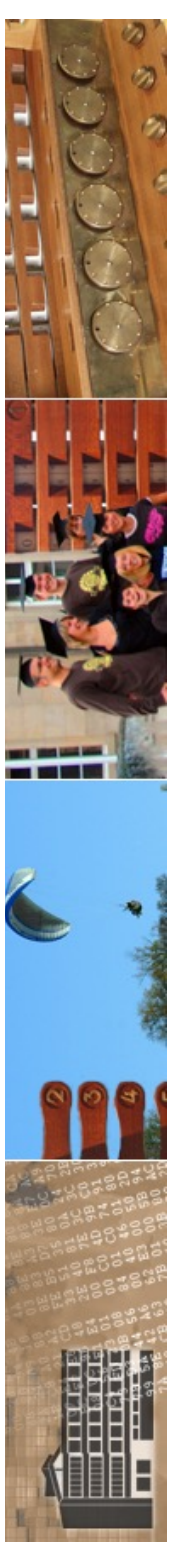

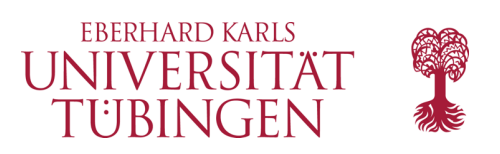

### Verzweigung

- Smarty stellt die übliche wenn-dann-sonst-Struktur mit elseif zur Verfügung
- Syntax:

```
- {if \$a == 1}
     a hat Wert 1
  {elseif $a == 2}
     a hat Wert 2
  {else}
     a hat anderen Wert
  {/if}
```
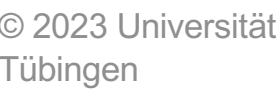

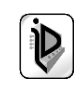

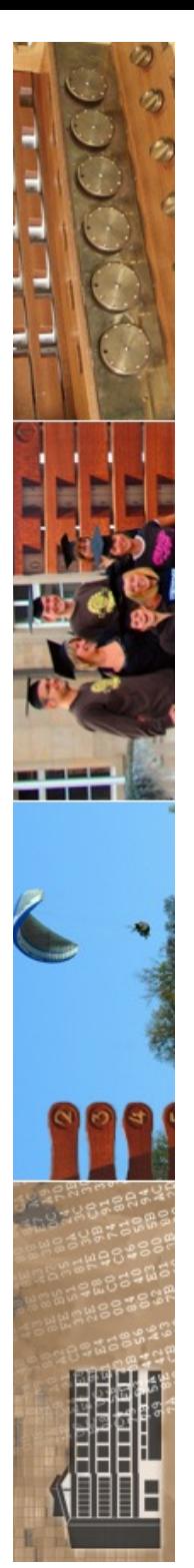

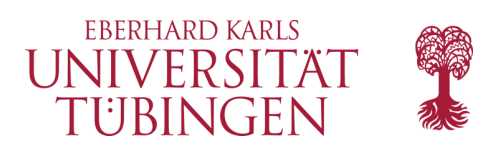

### Schleifen

- foreach-Schleife durchläuft Array
- Syntax:

```
– ...
 {foreach from=$anArray item=i}
    Wert = <B>{$i}</B>
 {/foreach}
```
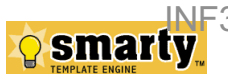

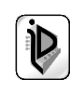

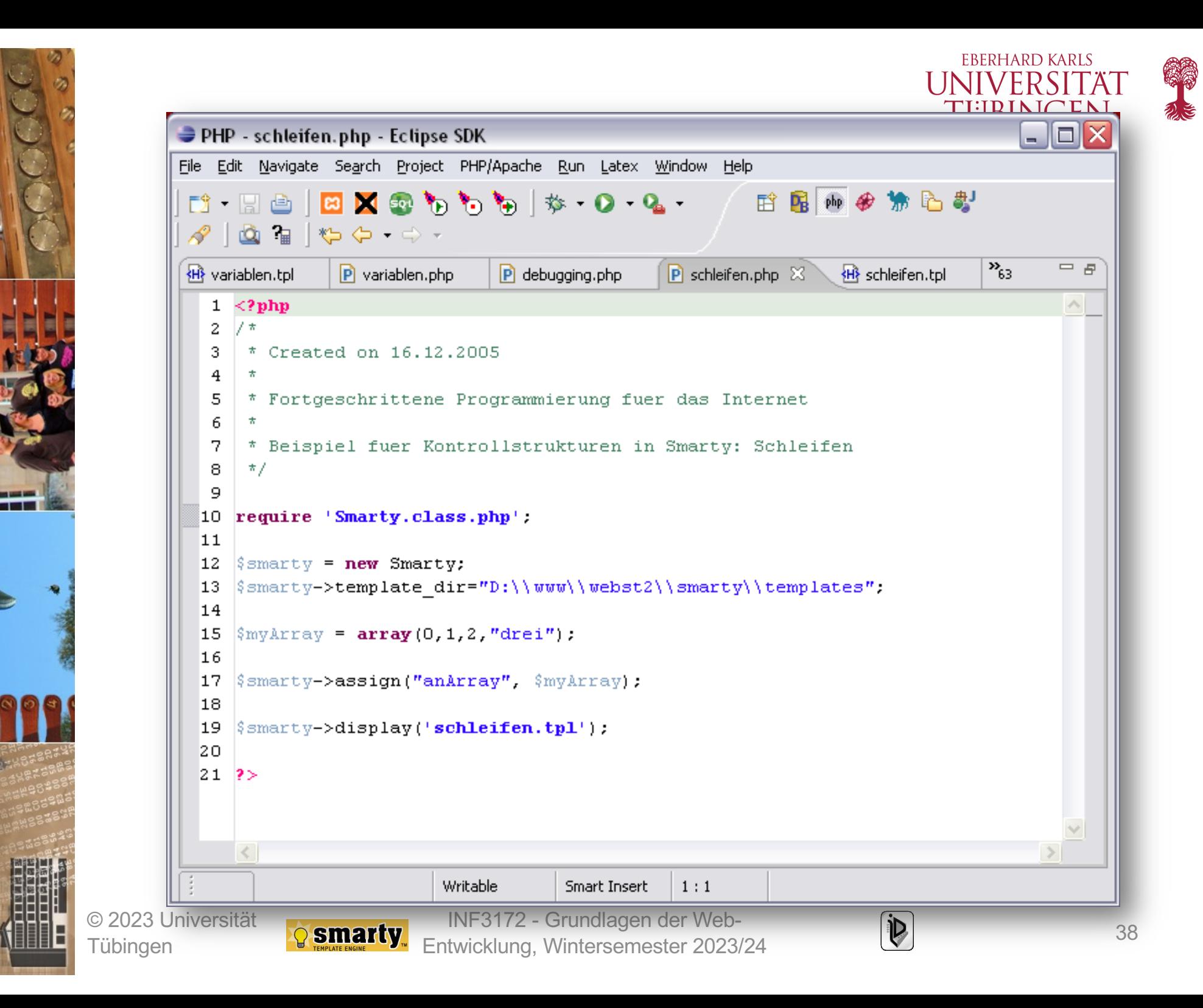

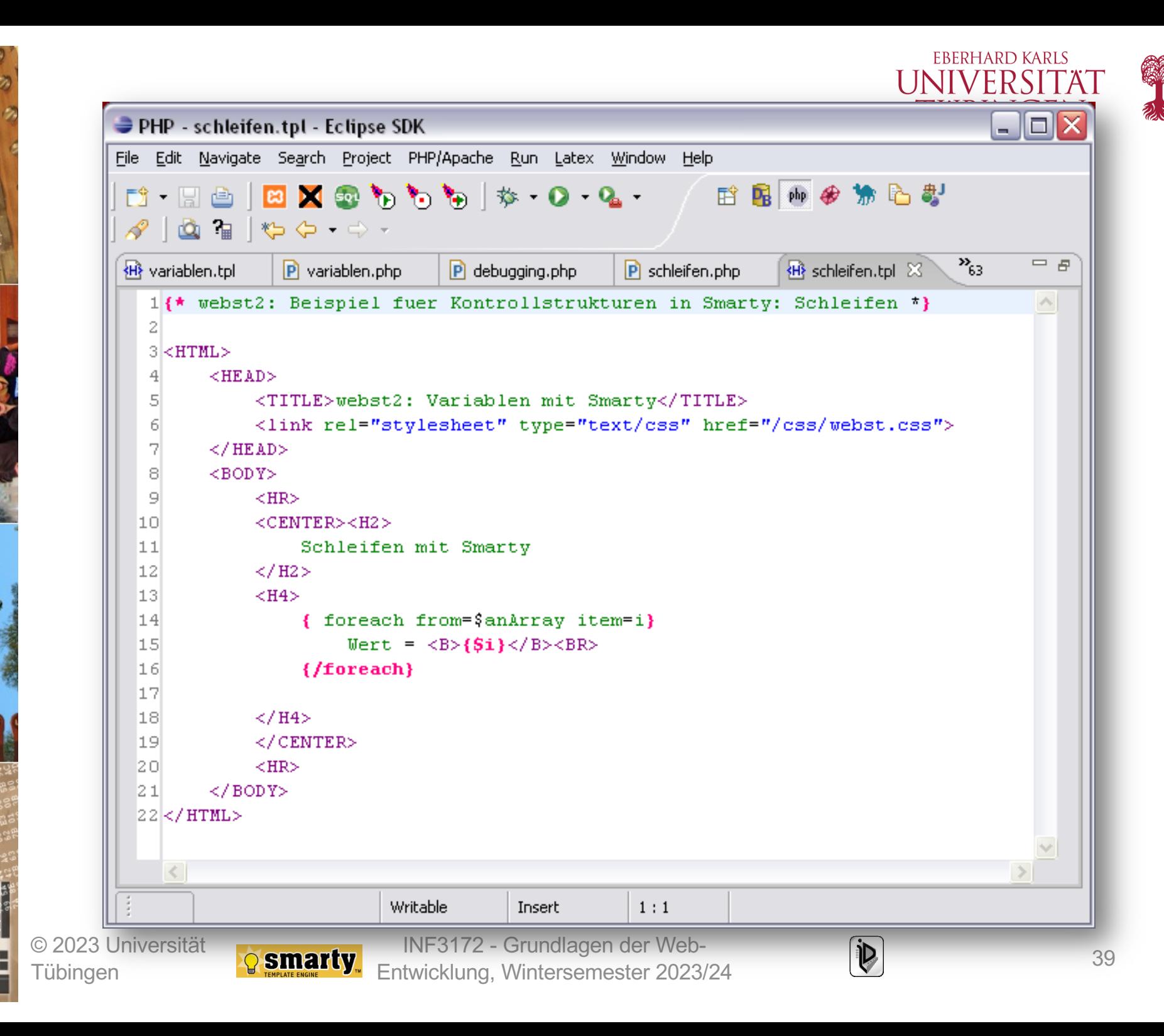

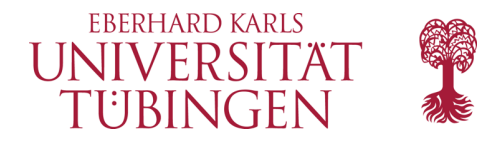

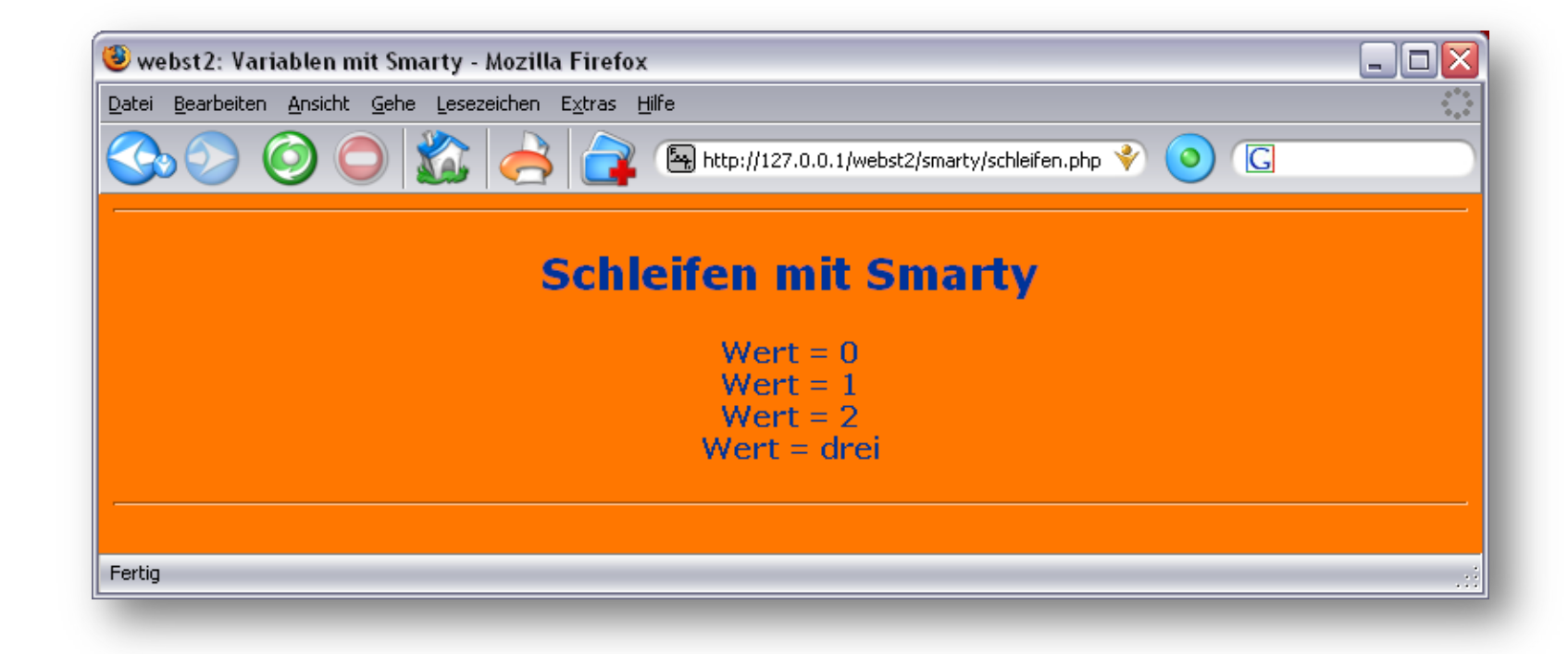

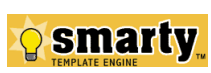

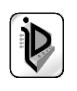

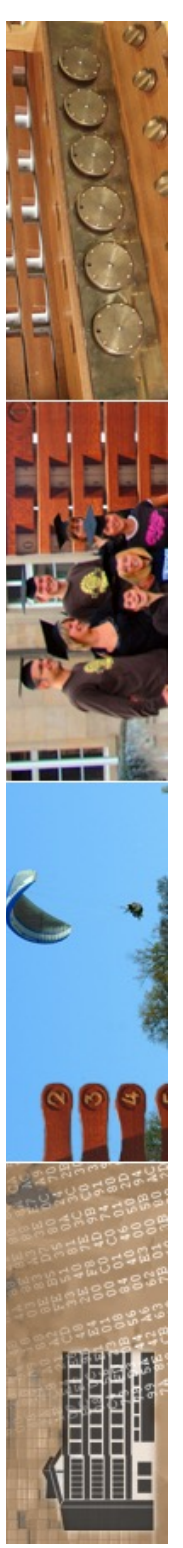

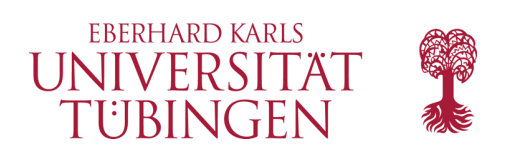

### Importieren

- nützlich ist der Import von Dateien in die Template-Datei:
	- **{ include file="footer.tpl" }**

• neben include gibt es noch **insert**, nur findet hier kein Caching statt

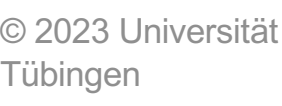

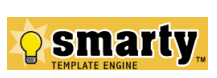

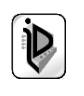

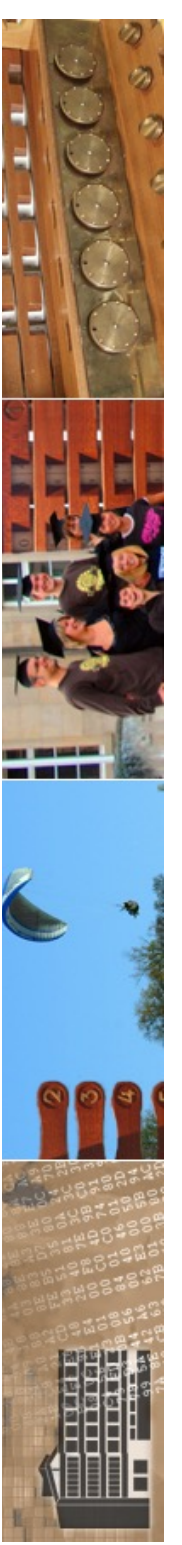

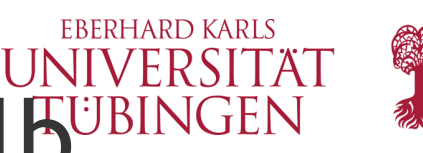

### Wertzuweisung innerhalb<sup>UBINGEN</sup> eines Templates

• auch innerhalb eines Templates kann einer Smarty-Variablen ein Wert zugewiesen werden:

**assign var="name" value="value"**

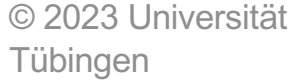

**{**

**}**

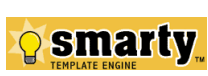

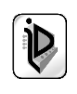

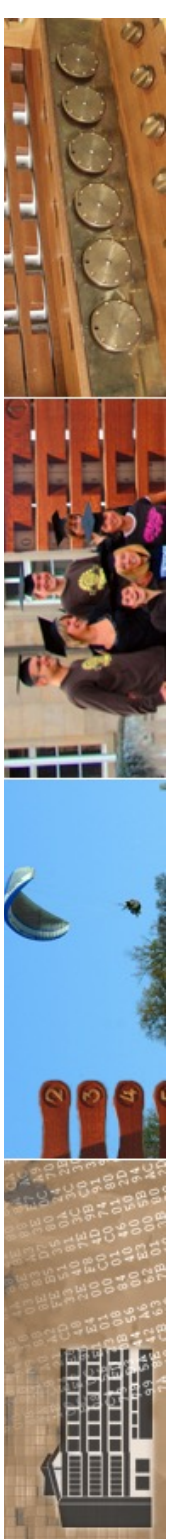

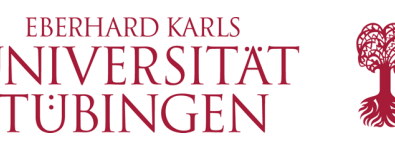

### die Anweisung **fetch**

- mittels **{ fetch file="datei" }** kann mit den Protokollen
	- http
	- ftp
	- (Zugriff auf eine Datei auf dem lokalen Filesystem)
- ein Dokument angefordert werden

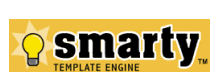

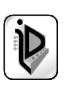

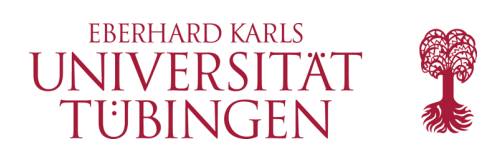

### HTML-Output

- ähnlich wie die HTML-Ausgabefunktionen des PERL-Moduls CGI.pm bzw. Python-Modul CGI kann mit Smarty-Funktionen HTML-Code einfach erzeugt werden
- es steht eine Vielzahl derartiger Funktionen für die jeweiligen HTML-Elemente zur Verfügung
	- Funktionen **html\_xxx**

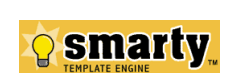

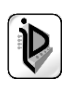

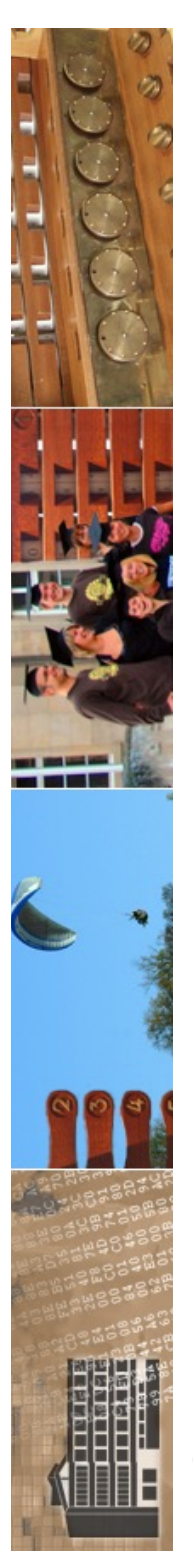

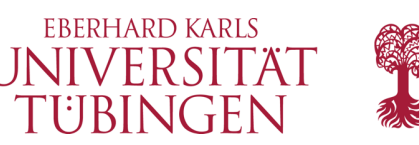

# Konfigurationsdateien

- mittels Konfigurations-Dateien können elegant Template-Variablen übersichtlich gesetzt werden
- wichtige Konfigurationen:
	- SMARTY\_DIR
	- \$template\_dir
		- sinnvoller weise *nicht* unterhalb von "htdocs"
	- \$cache\_dir

– ...

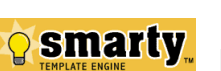

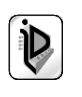

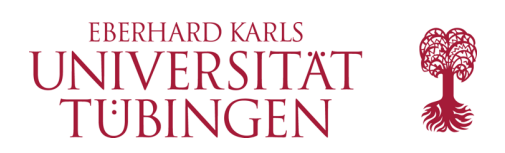

## Caching

- Smarty hat umfassende Möglichkeiten zur Unterstützung von Caching
- bezieht sich auf die Methoden
	- **fetch()**
	- **display()**
- Steuerung über Variable \$caching

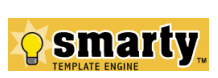

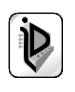

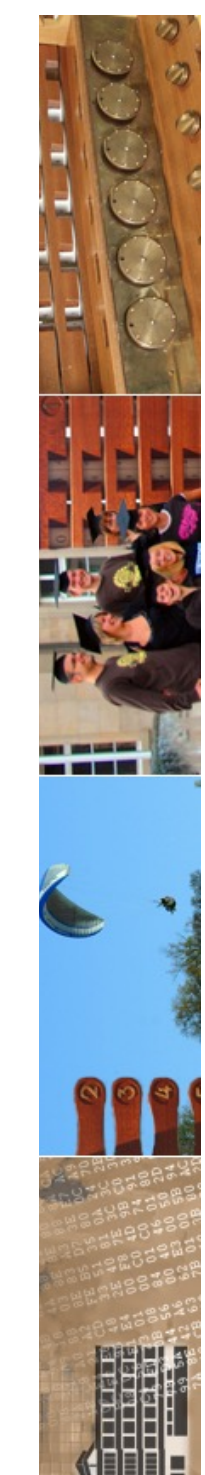

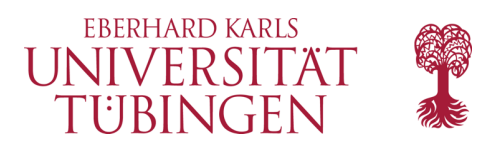

### Plugins

- Smarty kann durch Plugins erweitert werden
- diese sind in PHP geschrieben

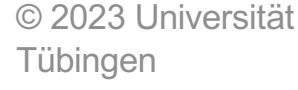

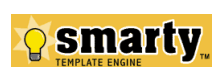

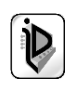

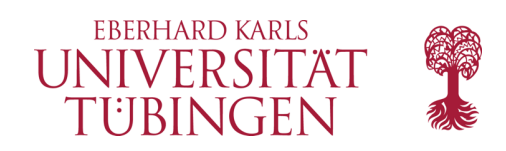

### Smarty 3

- benötigt PHP5 oder PHP7
- neuer Template-Parser erlaubt u.a. einfache Berechnungen und rekursive Funktionen im **Template**
- neues Smarty Data Object: **Smarty\_Data**
- Vererbung von Templates
- Funktionsdefinition und –aufruf im Template
- weitgehend rückwärtskompatibel zu Smarty 2

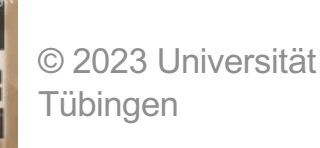

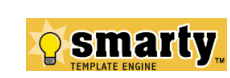

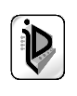

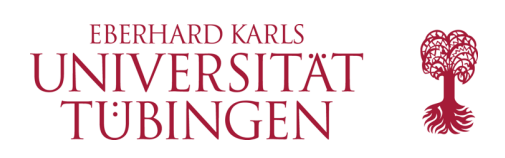

### Diskussion

- Vorteile von Smarty
	- modulare Entwicklung durch Konfigurationsfiles, die leicht zu warten sind
	- Sicherheit: Templates enthalten kein PHP, so dass ein reiner Template-Designer keinen "Schaden" anrichten kann
	- technische Vorteile
		- Caching, Debugging, Compiling, ...

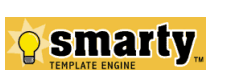

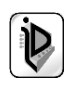

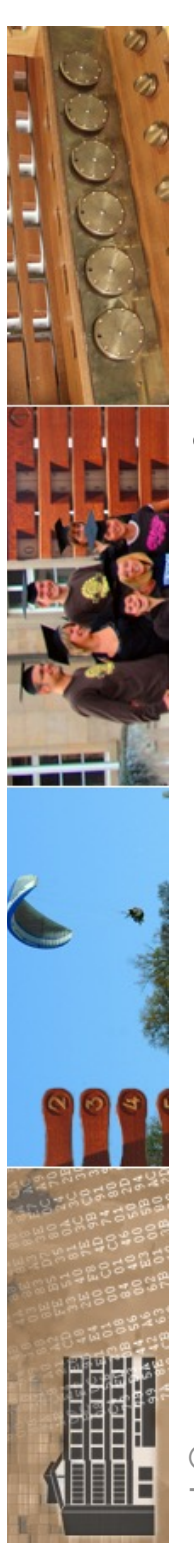

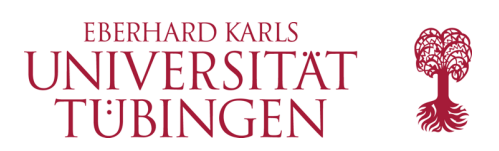

# Diskussion: STL

- Smarty Template Language (STL)
	- sehr eingeschränkte Sprache im Template
	- Nachteil: Weitere Sprache notwendig
	- Vorteile
		- leicht zu lernen
		- Erzwingt geradezu die Trennung View-Controller

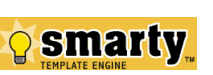

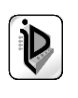

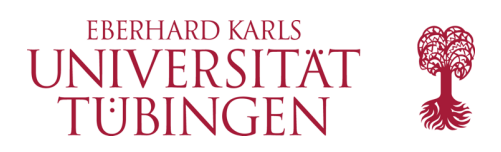

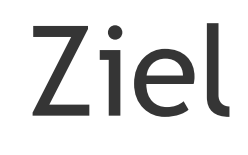

- Trennung von Anwendungscode von Darstellung
	- Designer können den Anwendungscode nicht beschädigen
	- Fehlerbehandlung modular
	- klare Rollentrennung
	- der Designer braucht im wesentlichen nur HTML-Kenntnisse, um die Anwendung auf seine CI anzupassen

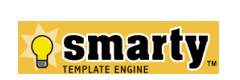

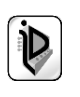

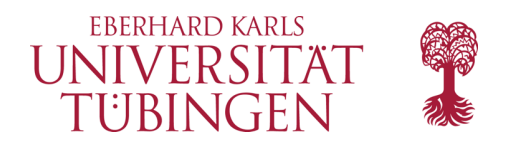

### **What Smarty is Not**

Smarty is not an application development framework. Smarty is not an MVC. Smarty is not an alternative to Laravel, Symfony, CodeIgniter, or any of the other application development frameworks for PHP.

Smarty is a template engine, and works as the (V) iew component of your application. Smarty can easily be coupled to any of the engines listed above as the view component. No different than any other software, Smarty has a learning curve. Smarty does not guarantee good application design or proper separation of presentation, this still needs to be addressed by a competent developer and web designer.

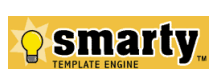

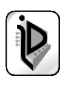

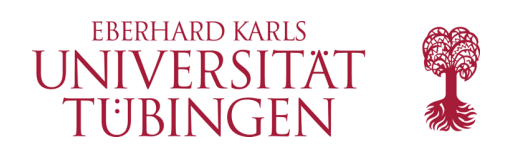

### …und nun…

• haben wir ein einfaches Framework für die Komponente View

kennen gelernt

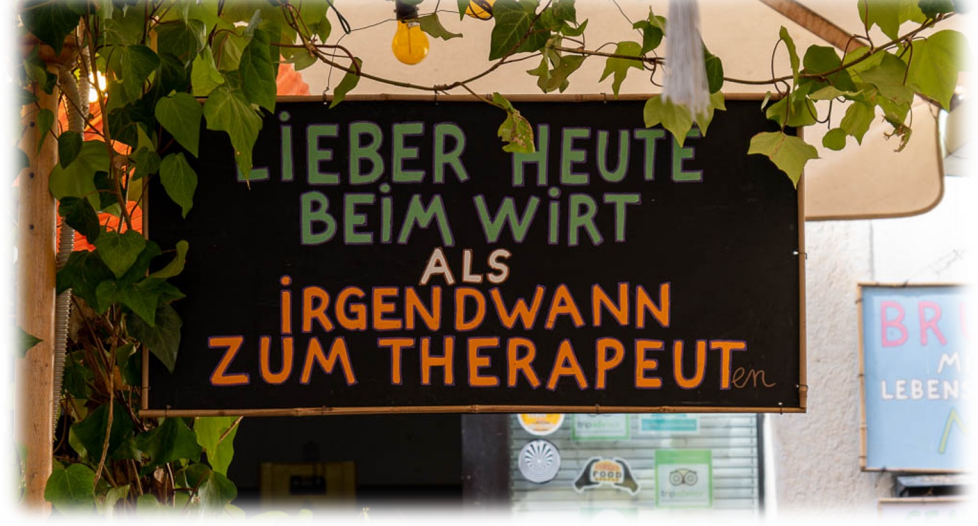

• als nächstes: das Laminas-(ZEND-)Framework als zentrales Beispiel für PHP-Frameworks

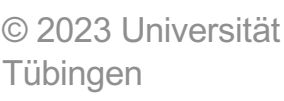

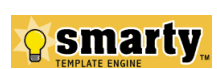

INF3172 - Grundlagen der Web-Entwicklung, Wintersemester 2023/24

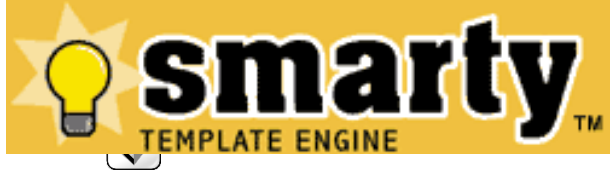